# **VŠB - Technická Univerzita Ostrava Fakulta elektrotechniky a informatiky Katedra elektroenergetiky**

# **Záložní napájení R 22 kV Studénka ze sítí vn**

# **Backup power supply R 22 kV Studenka from MV Lines**

2014/2015 Bc. Marek Pavela

VŠB - Technická univerzita Ostrava Fakulta elektrotechniky a informatiky Katedra elektroenergetiky

# Zadání diplomové práce

### **Bc. Marek Pavela**

Studijní program:

N2649 Elektrotechnika

Studijní obor:

3907T001 Elektroenergetika

Téma:

Student:

# Záložní napájení R 22 kV Studénka ze sítí vn Backup power supply R 22 kV Studenka from MV Lines

Zásady pro vypracování:

o Druhy elektroenergetických sítí.

o Výpočet ustáleného chodu.

o Výpočtové programy Daisy Bizon Projektant a E-Vlivy.

o Analýza stávajícího a výhledového stavu zatížení TR 110 / 22 kV Studénka včetně příslušných vedení vn.

o Návrh variant záložního napájení R 22 kV Studénka ze sítí vn při výpadku transformace 110 / 22 kV.

o Výpočet chodu sítě vn při základním a záložním zapojení (ověření napěťových a proudových poměrů, výpočet ztrát).

o Technicko-ekonomické vyhodnocení navržených variant.

o Závěr.

Seznam doporučené odborné literatury:

o Hradílek Z.: Elektroenergetika distribučních a průmyslových sítí, skripta VŠB-TU Ostrava 2008

o Krejčí P.: Cvičení z elektroenergetiky, skripta VŠB-TU Ostrava 2003

o Santarius, P.: Elektrické stanice a vedení, VŠB Ostrava 1993

o Manuály programů - Daisy Bizon Projektant a E-Vlivy

o Další podle pokynů vedoucího práce

Formální náležitosti a rozsah diplomové práce stanoví pokyny pro vypracování zveřejněné na webových stránkách fakulty.

Vedoucí diplomové práce: doc. Ing. Radomír Goňo, Ph.D.

Datum zadání: 01.09.2014

Datum odevzdání: 07.05.2015

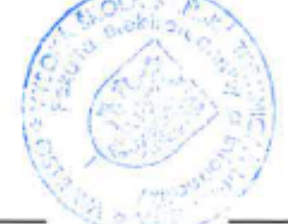

prof. Ing. Stanislav Rusek, CSc. vedoucí katedry

prof. RNDr. Václav Snášel, CSc. děkan fakulty

#### Prohlášení studenta:

Prohlašuji, že jsem tuto diplomovou práci vypracoval samostatně. Uvedl jsem všechny literární prameny a publikace, ze kterých jsem čerpal.

V Ostravě dne:  $\vec{7}$ , 5. 2015

Parila

podpis studenta

#### Prohlášení zástupce spolupracující právnické nebo fyzické osoby:

Souhlasím se zveřejněním této diplomové práce dle požadavků čl. 26, odst. 9 Studijního a zkušebního řádu pro studium v bakalářských/magisterských programech VŠB-TU Ostrava. Všechny údaje poskytnuté společností ČEZ Distribuce a.s. byly poskytnuty pouze pro potřeby této diplomové práce a nesmí být použity třetími osobami. Data modelu sítě v programech Daisy Bizon projektant a E-Vlivy nesmí být zveřejněny, mohou být pouze uloženy u vedoucího diplomové práce.

 $\sim$ 

V Ostravě dne:  $4.5.2015$ 

Fannibe.

Ing. Miroslav Vavrečka ČEZ Distribuce a.s.

#### **Poděkování:**

Tímto listem bych chtěl poděkovat vedoucímu diplomové práce doc. Ing. Radomíru Goňovi a Ing. Miroslavu Vavrečkovi za cenné rady a připomínky k mé práci, poskytnutou literaturu a svým rodičům za podporu během celé doby mého studia.

#### **Abstrakt:**

Cílem této diplomové práce je vymyslet záložní napájení R 22 kV Studénka při výpadku transformátoru T101 a T102. Jako alternativa záložního napájení, budou užity rozvodny Kletné a Příbor. Pro výpočet chodu sítě a řešení náhradního napájení budou použity výpočtové programy E-Vlivy a Daisy Bizon Projektant. Součástí práce bude i porovnání těchto dvou programů. Výsledkem bude technicko-ekonomické vyhodnocení všech navržených variant.

#### **Abstract:**

The aim of this Master thesis is to develop a backup power supply R 22kV Studenka in case of a failure of a transformer T101 and T102. Substations in Kletna and Pribor will be used as an alternative to backup power supply. For calculation of network functionality and standby power supply solutions, calculation programs E-Vlivy and Daisy Bizon Projektant will be used. The thesis also includes comparison of these two programs. The result will be technoeconomic evaluation of all proposed options.

#### **Klíčová slova:**

elektrizační soustava; ustálený chod sítě; rozvodna; transformátor; modelování; sítě vn; E-Vlivy; Daisy Bizon Projektant

#### **Key words:**

electricity supply system; steady state of network; substation; transformer; simulation; vn networks; E-Vlivy; Daisy Bizon Projektant

# **Seznam použitých symbolů a zkratek**

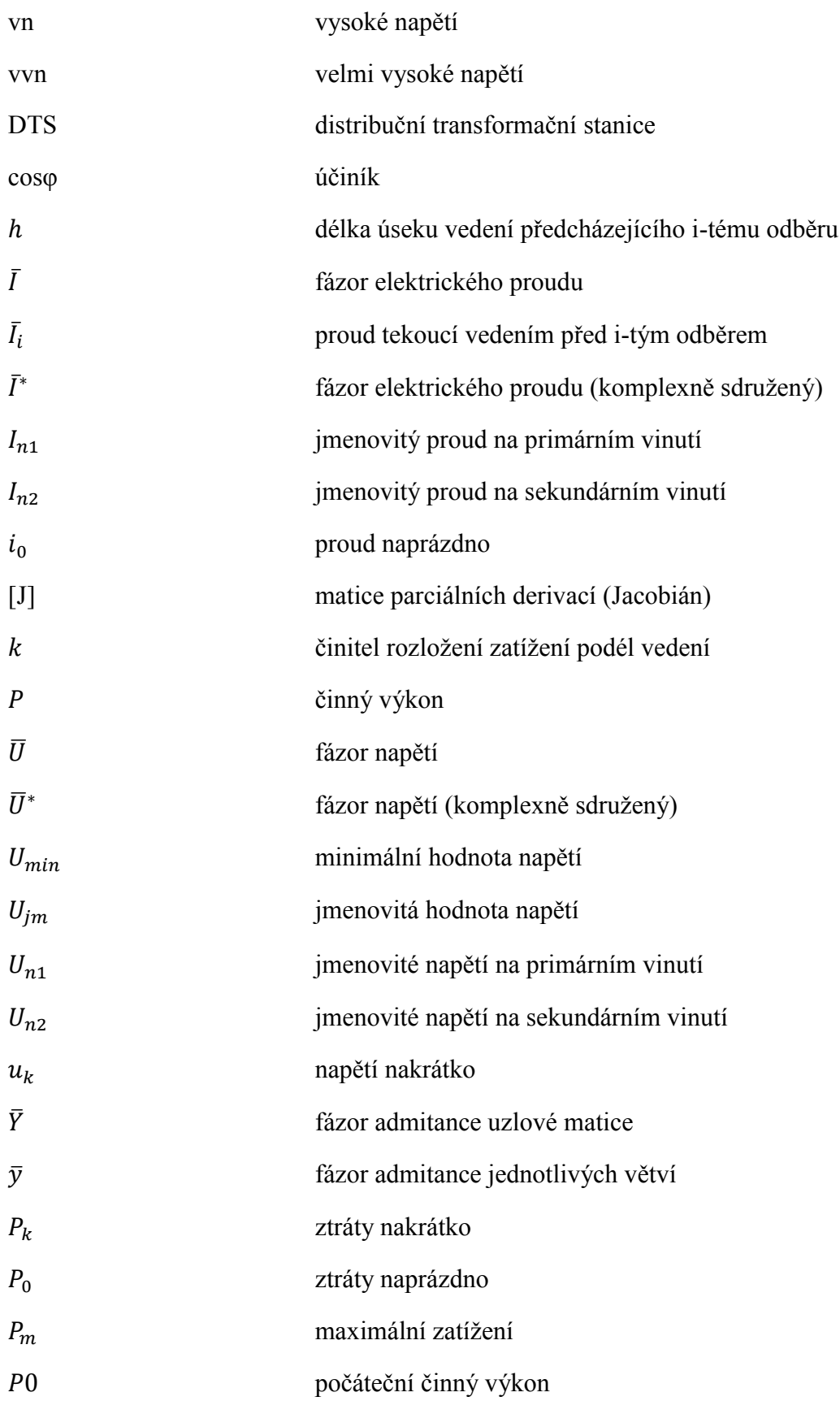

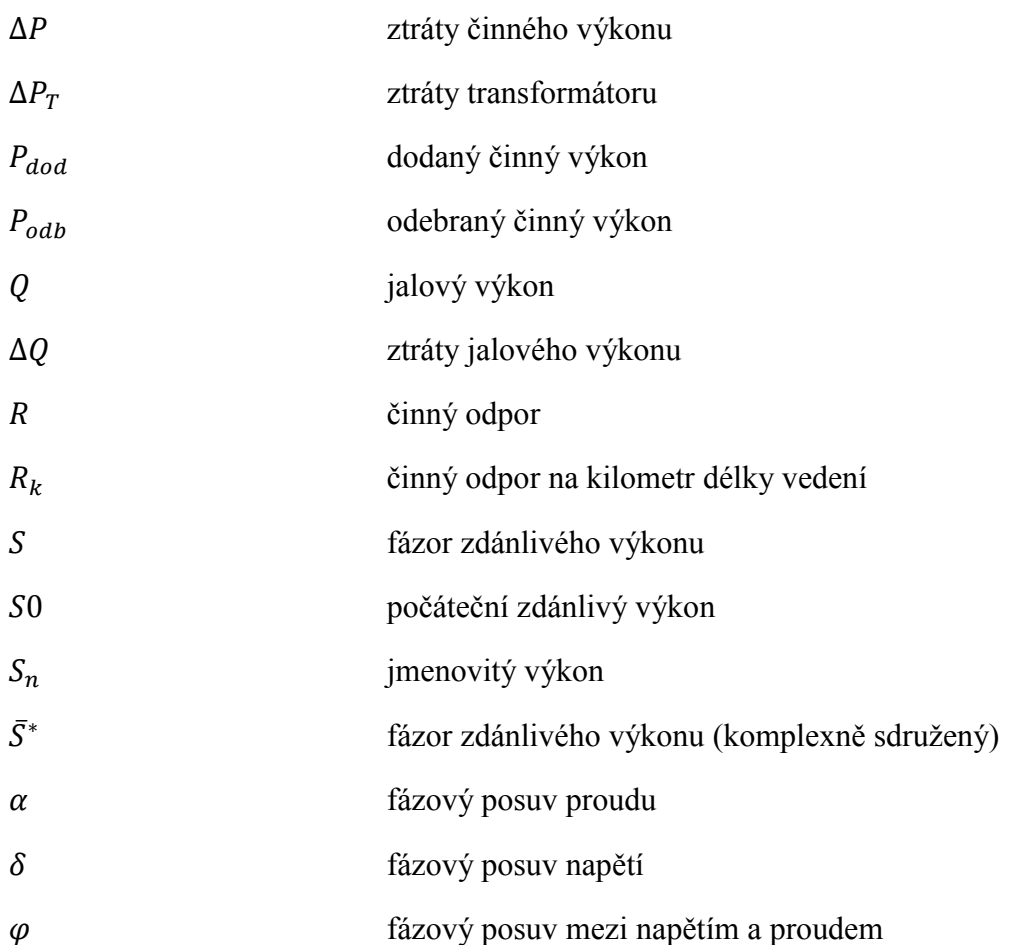

# **Seznam obrázků**

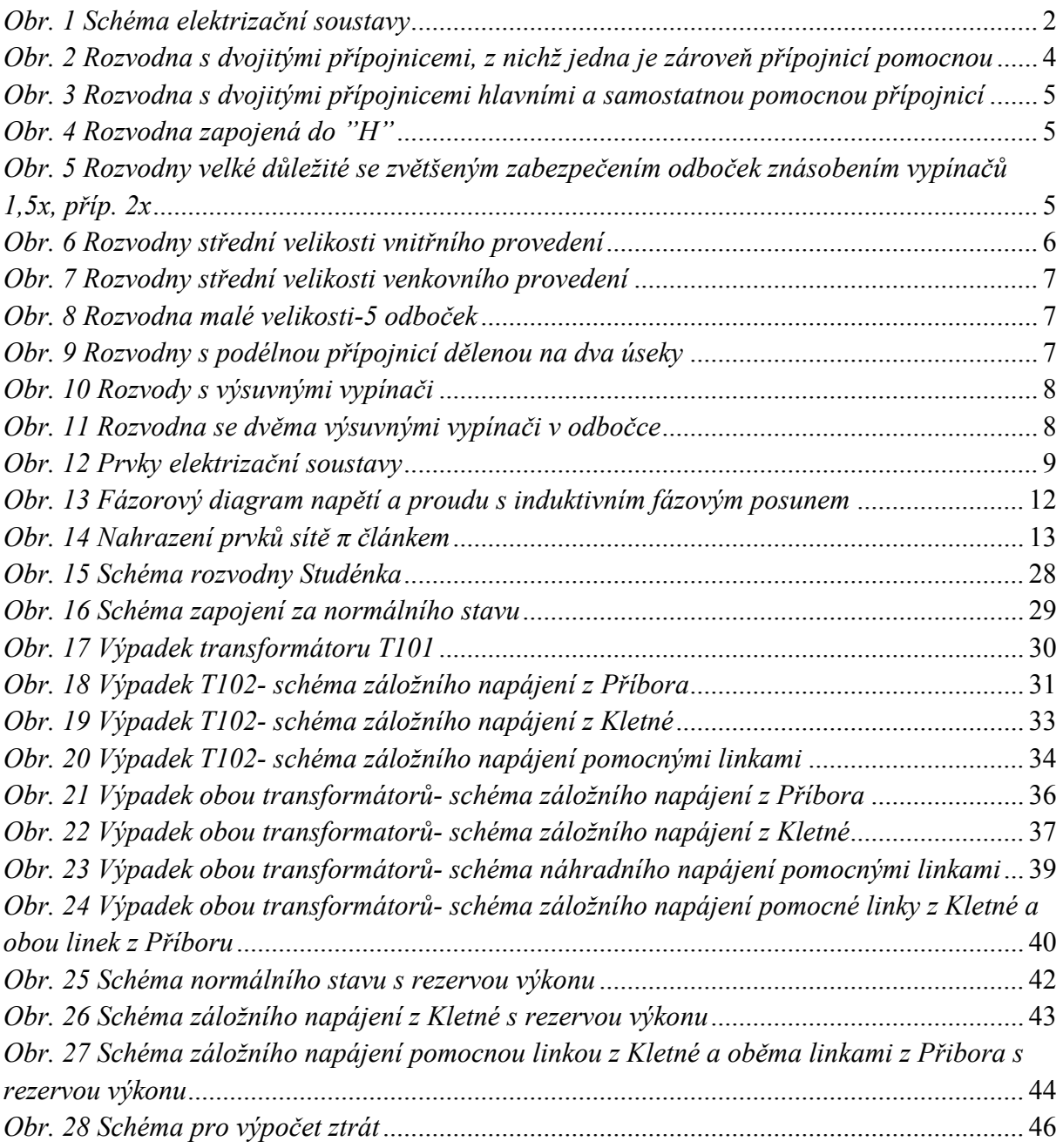

# **Seznam tabulek**

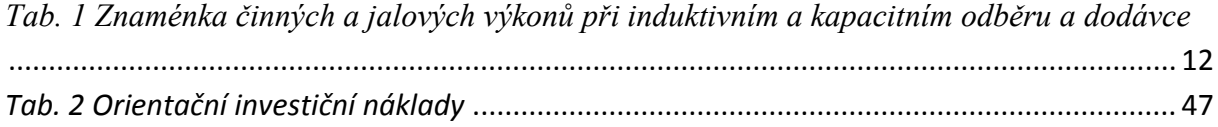

# Obsah diplomové práce

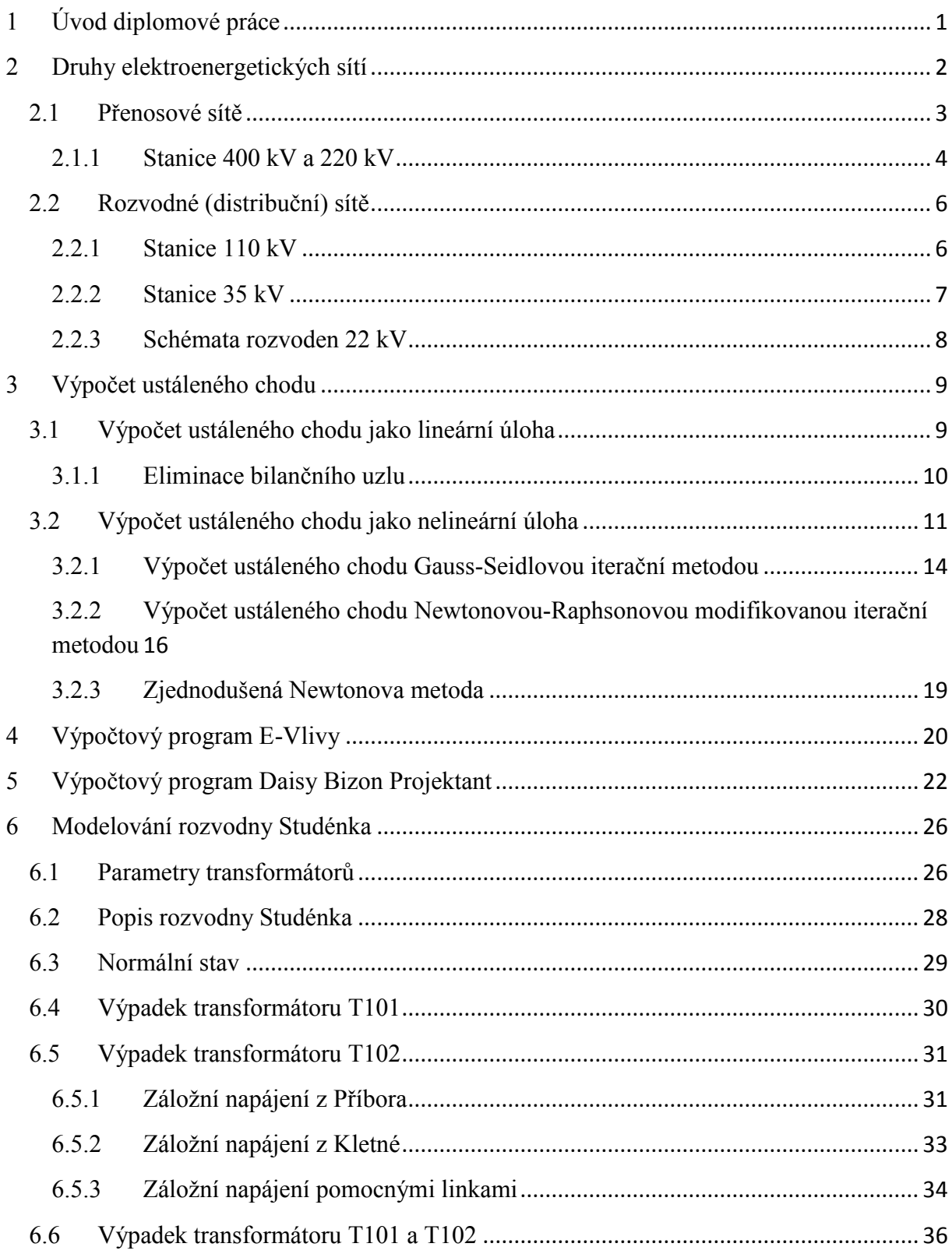

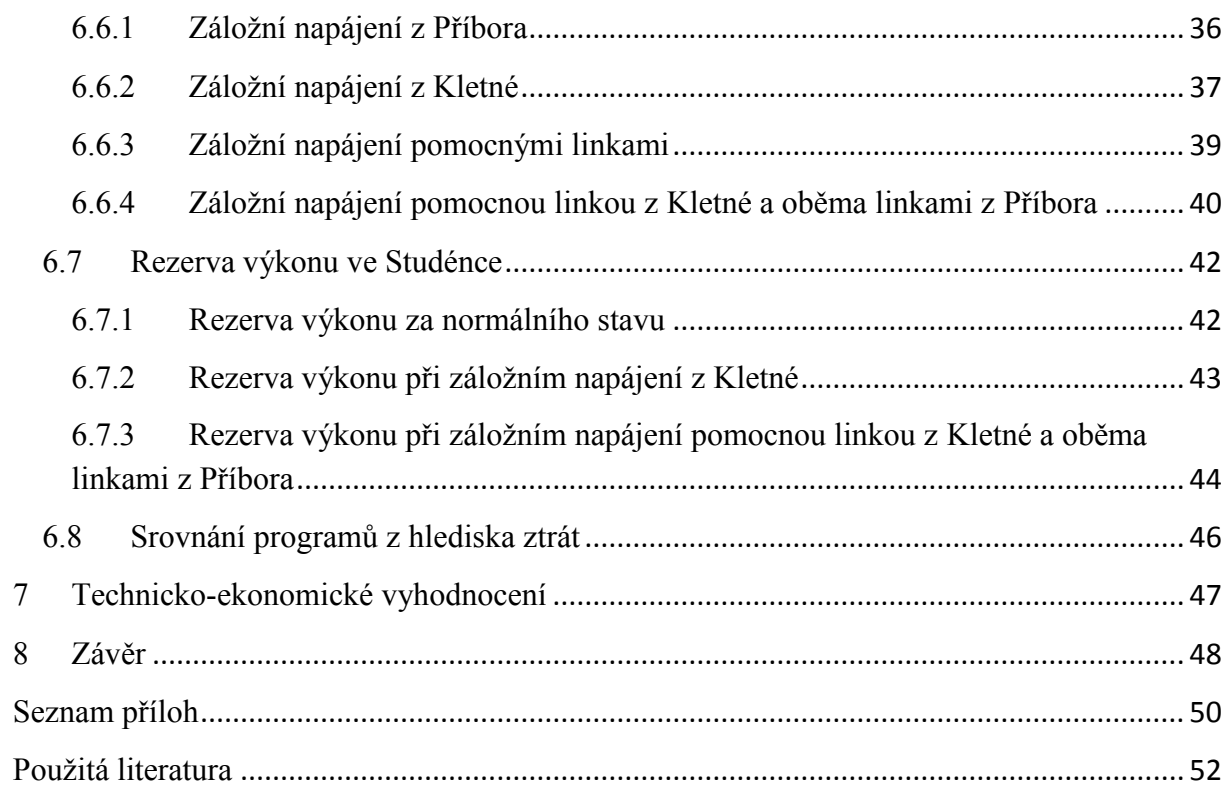

# <span id="page-11-0"></span>**1 Úvod diplomové práce**

Tato diplomová práce se zabývá alternativou záložního napájení R 22 kV Studénka při výpadku transformátorů T101 a T102 (110/22 kV).

Práce je rozdělena na několik částí. První částí je zjistit délky úseků a jejich průřezy, které vychází z rozvodny Studénka. Zároveň je potřeba zjistit jmenovité výkony všech DTS, které tato rozvodna napájí. Veškerá informace a data mi poskytla společnost ČEZ Distribuce. Další část je zaměřena na výpočtové programy E-Vlivy a Daisy Bizon Projektant. Všechna zjištěná data jsou vymodelována v programu E-Vlivy a následně jsou překlopena do Daisy Bizon Projektant.

Modelují se tři situace výpadku. První situace je pří výpadku transformátoru T101. Druhá situace je při výpadku transformátoru T102. Třetí a nehorší situace je při výpadku obou transformátorů naráz (výpadek hladiny 110kV).

Součástí této práce je i porovnání těchto dvou výpočtových programů. Práce se zabývá alternativou, jak zajistit dodávku elektrické energie, když dojde k jednotlivým situacím výpadku. Jako pomocné rozvodny mi poslouží rozvodny Kletné a Příbor.

Cílem je vyhotovit několik variant záložního napájení a porovnat je mezi sebou z hlediska technického řešení.

# <span id="page-12-1"></span>**2 Druhy elektroenergetických sítí**

Elektroenergetické sítě slouží k přenosu a rozvodu elektrické energie z místa výroby až do místa spotřeby. Skládá se obvykle ze soustav přenosových a soustav rozvodných (distribučních).

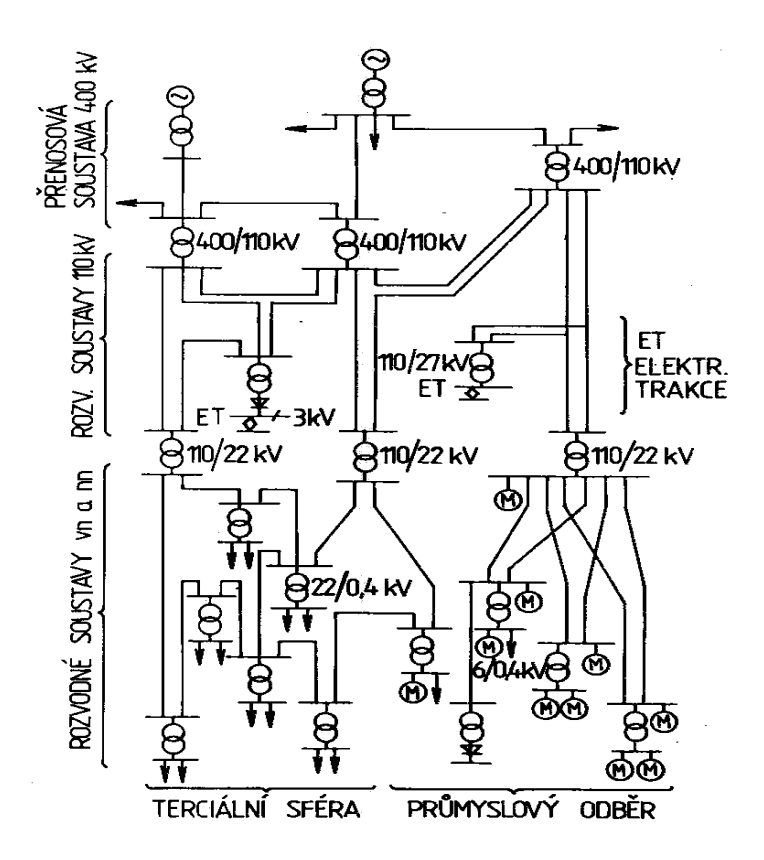

*Obr. 1 Schéma elektrizační soustavy*

<span id="page-12-0"></span>Aby elektrizační soustava mohla plnit úkoly, které pro ni vyplývají z rozvoje hospodářství, musí tato soustava i každá její část nejvhodnějším způsobem plnit tyto požadavky:

- zajišťovat bezpečnost osob
- zajišťovat dostatečnou, spolehlivou a kvalitní dodávku elektrické energie spotřebitelům
- výrazně snižovat pracnost prací v provozu a v údržbě soustavy
- pracovat s vysokou účinností
- pracovat s vyššími parametry a s větším počtem zdrojů a elektrických stanic
- umožňovat řízení odběru elektrické energie
- $\triangleright$  být materiálově nenáročná (zejména pokud jde o deficitní materiály)
- zabraňovat nepříznivým vlivům soustavy na okolí (na životní prostředí)

#### **Typy přenášeného napětí**:

Malé napětí (mn), do 50 V

Nízké napětí (nn), 50 V až 1000 V

Vysoké napětí (vn), 1000 V až 52 kV

Velmi vysoké napětí (vvn), 52 kV až 300 kV

Zvláště vysoké napětí (zvn), 300 kV až 800 kV

Ultra vysoké napětí (uvn), více než 800 kV

[1]

### <span id="page-13-0"></span>**2.1 Přenosové sítě**

Elektrická přenosová soustava je systém zařízení, který zajišťuje přenos elektřiny od výrobců k odběratelům. Přenosová soustava zajišťuje přenos energie ve velkém množství – výrobci, tedy elektrárny, distribuují svou elektřinu do velkých rozvoden, odkud se pak elektřina dostává k menším odběratelům, např. domácnostem.Přenosová soustava je tedy systém vysokého napětí, kudy proudí elektřina na velké vzdálenosti a ve velkých objemech.

V České republice ze zákona provozuje přenosovou soustavu [ČEPS, a.s](http://www.cenyenergie.cz/ceps).. Úkolem této společnosti je především přenos elektřiny, zajišťování rovnováhy mezi výrobou a odběrem elektřiny v každém okamžiku, navíc se ČEPS stará i o údržbu, rozvoj a obnovu přenosové soustavy. Kromě toho ČEPS spolupracuje s Evropskou unií v rámci mezinárodní spolupráce elektrizační soustavy České republiky na trhu s elektřinou v Evropské unii. Přenosovou soustavu ČEPS, a.s., tvoří 38 rozvodných zařízení umístěných ve 30 transformovnách, dále 2 900 km tras vedení 400 kV a 1 440 km tras vedení 220 kV. Do přenosové soustavy patří i dvě rozvodny 123 kV a 105 km tras vedení 110 kV.

Přenosová soustava je vlastně systém dlouhých nadzemních vedení velmi vysokého napětí. Tvoří ji kabely, transformátory, kompenzační prvky a také systémy řízení a regulace sítě. Snahou je zde dodržet parametry vedené energie a spolehlivé dodávky k odběratelům. Někdy však i zde dochází k přerušení dodávek elektrické energie, které mohou být způsobeny silně nepříznivými vlivy počasí (vítr, bouře) nebo přetížením soustavy. Pokud by vlivem přetížení hrozilo poškození sítě, je systém vybaven pojistnými prvky, které odpojí část odběratelů v rizikovém momentu. Jako první bývají odpojováni odběratelé, jimž způsobí přerušení dodávek elektřiny nejmenší hospodářské škody. [2]

#### <span id="page-14-1"></span>**2.1.1 Stanice 400 kV a 220 kV**

Soustava nejvyššího napětí 400 kV je určena především pro dálkové přenosy velkých výkonů. Proto počet stanic vvn podél přenosového vedení se volí vzhledem k výši nákladů minimální. Stanice však mají složitější schéma. Má-li v určitých podmínkách vedení 400 kV rozvodný charakter, budou schémata stanic jednoduchá, s menším počtem vývodů a polí. Především zdůrazňujeme hospodárnost návrhu. O velikosti transformátoru rozhoduje jen velikost toku výkonu, bez ohledu na jeho směr.Pro elektrickéstanice 220 kV je možno principielně použít stejná schémata jako stanice 400 kV. Základní rozdělení rozvoden:[1]

### **Rozvodna s dvojitými přípojnicemi, z nichž jedna je zároveň přípojnicí pomocnou**

Kterýkoliv vývod je možno převést na pomocnou sběrnici přemosťovacím odpojovačem. To je výhodné zejména při opravě vypínače bez přerušení provozu příslušné odbočky v rozvodně.

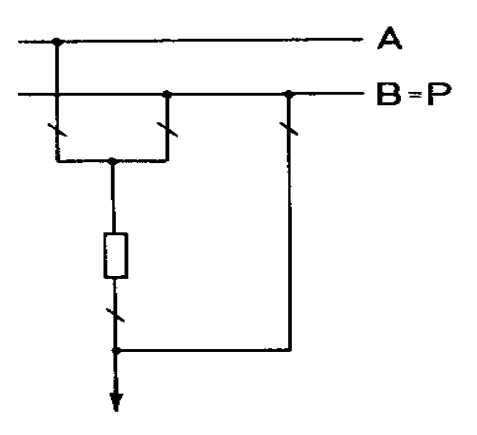

<span id="page-14-0"></span>*Obr. 2 Rozvodna s dvojitými přípojnicemi, z nichž jedna je zároveň přípojnicí pomocnou*

#### **Rozvodna s dvojitými přípojnicemi hlavními a samostatnou pomocnou přípojnicí**

Přichází v úvahu pro nejdůležitější uzly rozvodu v elektroenergetické soustavě.

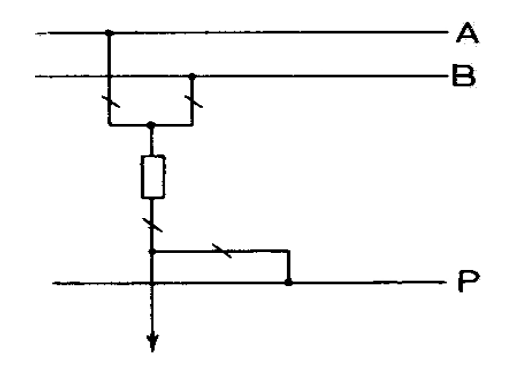

<span id="page-15-0"></span>*Obr. 3 Rozvodna s dvojitými přípojnicemi hlavními a samostatnou pomocnou přípojnicí*

#### **Rozvodna zapojená do "H"**

Slouží pro menší stanice přečerpávacích elektráren, při zapojení do jednoduchého vedení 400 kV.

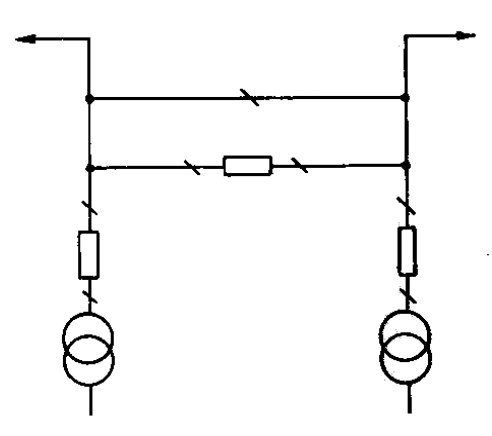

*Obr. 4 Rozvodna zapojená do "H"*

<span id="page-15-1"></span> **Rozvodny velké důležité se zvětšeným zabezpečením odboček znásobením vypínačů 1,5x, příp. 2x**

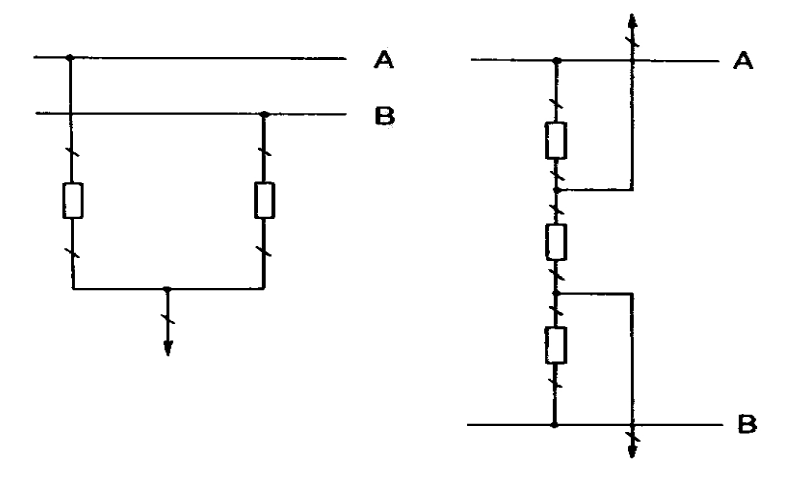

<span id="page-15-2"></span>*Obr. 5 Rozvodny velké důležité se zvětšeným zabezpečením odboček znásobením vypínačů 1,5x, příp. 2x*

### <span id="page-16-1"></span>**2.2 Rozvodné (distribuční) sítě**

Rozvodné soustavy mají za úkol rozdělit elektrickou energii z napájeného uzlu do jednotlivých skupin nebo oblastí spotřebičů, popř. k jednotlivým spotřebičům. Veřejné rozvodné soustavy slouží k napájení oblastí terciální sféry (byty, občanská vybavenost) a jsou z nich napájeny i rozvodné sítě průmyslové, zemědělské a dopravní.[1]

#### <span id="page-16-2"></span>**2.2.1 Stanice 110 kV**

Vedení 110 kV plní v současné době především rozvodné úkoly. Rozvádějí energii do velkých uzlů stanic 400 kV a 220 kV do měst, případně napájejí průmyslové závody. Na volbu schématu malých rozvoden má velký vliv způsob jejich zapojení do elektrizační soustavy. Vedení 110 kV může pro danou stanici odbočovat nebo může být zasmyčkováno. Základní schémata rozvoden 110 kV jsou závislá především na počtu odboček.[1]

#### **Rozvodny střední velikosti**

Vnitřní provedení stanice s podélným dělením na dva úseky.

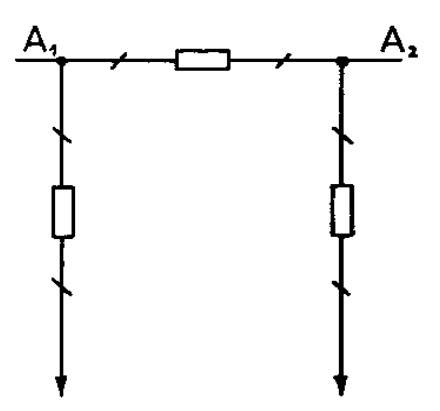

*Obr. 6 Rozvodny střední velikosti vnitřního provedení*

<span id="page-16-0"></span>Venkovní provedení stanice s pomocnou přípojnicí vzhledem k obtížnějším opravám vypínačů.

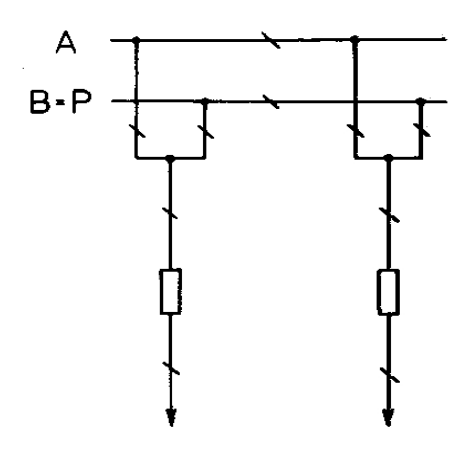

*Obr. 7 Rozvodny střední velikosti venkovního provedení*

#### <span id="page-17-0"></span>**Úsporná schémata malých rozvoden**

Schéma 5 odboček

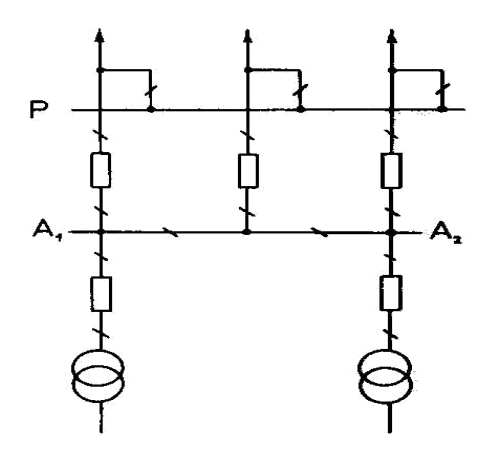

*Obr. 8 Rozvodna malé velikosti-5 odboček*

### <span id="page-17-3"></span><span id="page-17-1"></span>**2.2.2 Stanice 35 kV**

Rozvodny 35 kV jsou nejčastěji venkovní, výjimečně kryté s kobkami.U rozvoden s malým počtem odboček je přípojnice podélně dělená na dva úseky. [1]

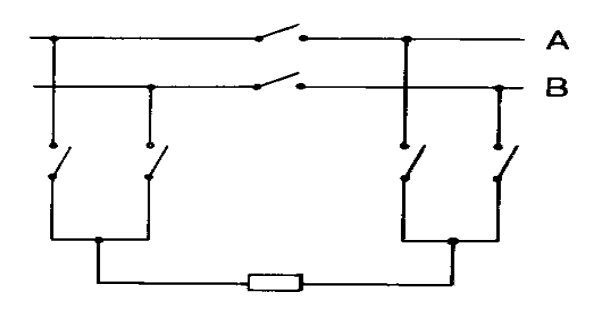

<span id="page-17-2"></span>*Obr. 9 Rozvodny s podélnou přípojnicí dělenou na dva úseky*

V důležitých rozvodnách jsou dvojité přípojnice, z nichž jedny jsou zároveň pomocnými s přemosťovacími odpojovači.

U rozvoden vnitřního provedení užíváme dvojitých přípojnic se samostatnou přípojnicí pomocnou.[1]

#### <span id="page-18-2"></span>**2.2.3 Schémata rozvoden 22 kV**

Rozvodny 22 kV mohou být v provedení venkovním nebo vnitřním. Vypínače v rozvodnách mohou být pevné nebo výsuvné, nejčastěji ve skříňových rozvaděčích. Kobkové rozvodny s pevnými vypínači jsou stále častěji podporovány zejména pro spolehlivost provozu.[1]

**Schémata s výsuvnými vypínači**

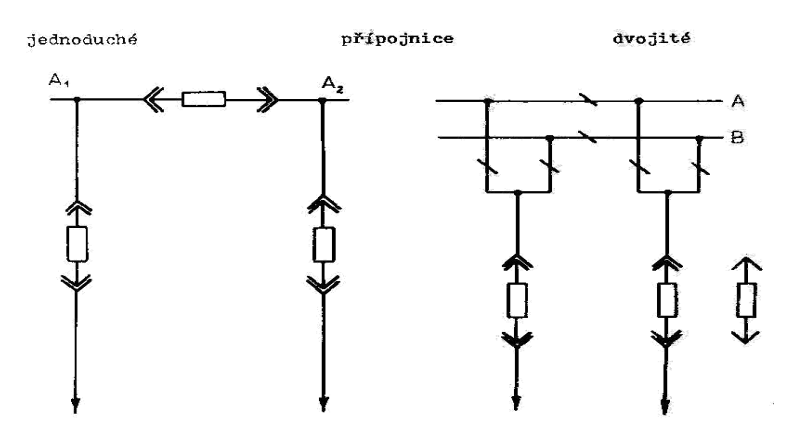

*Obr. 10 Rozvody s výsuvnými vypínači*

<span id="page-18-0"></span>Velmi častý návrh vnitřního provedení je na pro rozvaděč v provedení se dvěma výsuvnými vypínači v odbočce

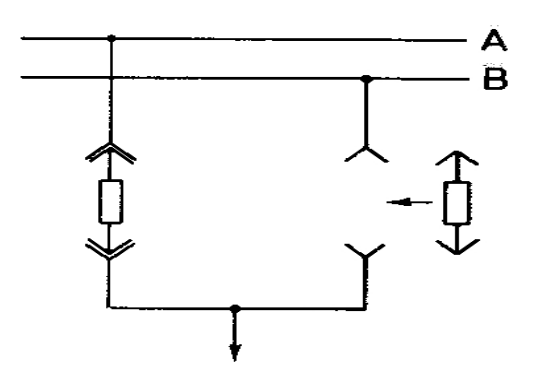

<span id="page-18-1"></span>*Obr. 11 Rozvodna se dvěma výsuvnými vypínači v odbočce*

# <span id="page-19-1"></span>**3 Výpočet ustáleného chodu**

# <span id="page-19-2"></span>**3.1 Výpočet ustáleného chodu jako lineární úloha**

Při výpočtu ustáleného chodu jako lineární úlohy předpokládáme, že jsou zadány odebírané a dodávané proudy do uzlů sítě. Prvky ES jsou zadány jejich podélnými a příčnými admitancemi. Přenosová a rozvodná vedení se nejčastěji nahrazují π-články, transformátory πčlánky nebo Γ-články. Příčné admitance jsou spojeny mezi příslušný uzel sítě a uzel referenční, tzn. zem o nulovém potenciálu. Podélné impedance jsou spojeny mezi dva příslušné uzly sítě. Předpokládáme dále, že parametry všech prvků jsou přepočítány na jedno společné vztažné napětí a tedy ES můžeme nahradit galvanickým spojením prvků. [3]

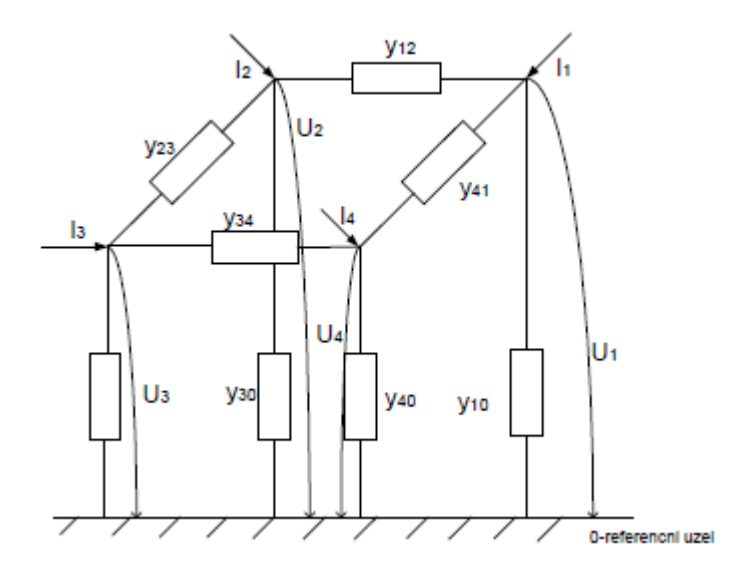

*Obr. 12 Prvky elektrizační soustavy*

<span id="page-19-0"></span>Referenční uzel = sběrnice nulového potenciálu

Síť na obr. 12můžeme matematicky popsat s použitím metody uzlových napětí soustavourovnic

$$
\begin{bmatrix} \bar{I}_1 \\ \bar{I}_2 \\ \bar{I}_3 \\ \bar{I}_4 \end{bmatrix} = \begin{bmatrix} \bar{Y}_{11} & \bar{Y}_{12} & \bar{Y}_{13} & \bar{Y}_{14} \\ \bar{Y}_{21} & \bar{Y}_{22} & \bar{Y}_{23} & \bar{Y}_{24} \\ \bar{Y}_{31} & \bar{Y}_{32} & \bar{Y}_{33} & \bar{Y}_{34} \\ \bar{Y}_{41} & \bar{Y}_{42} & \bar{Y}_{43} & \bar{Y}_{44} \end{bmatrix} \cdot \begin{bmatrix} \bar{U}_1 \\ \bar{U}_2 \\ \bar{U}_3 \\ \bar{U}_4 \end{bmatrix} \tag{3.1}
$$

kde *U1 ,U 2 ,U 3 ,U* 4 jsou neznámá uzlová napětí

*I 1 ,I 2 ,I 3 ,I* 4 jsou zadané uzlové proudy kde znaménkem + (plus) jsou zadány dodávky a znaménkem – (minus) jsou zadány odběry

Matici (3.1) můžeme ve zkráceném tvaru zapsat v maticovém tvaru jako:

$$
[\overline{I}] = [\overline{Y}] \cdot [\overline{U}](A; S, V) \tag{3.2}
$$

kde prvky admitanční uzlové matice  $\bar{Y}$ ] jsou sestaveny podle algoritmů vyplývajících z druhého Kirchhoffova zákona:

i-tý diagonální prvek  $[\overline{Y_{u}}]$ je tvořen součtem admitancí všech větví souvisejících s i-tým uzlem. Mimodiagonální prvek  $[\overline{Y_{ij}}]$ (tzn. že i se nerovná j) je tvořen záporně vzatým součtem admitancí všech větví spojujících i-tý uzel s j-tým uzlem. Předpokládáme při tom, že větve nemají vzájemné induktivní vazby. Takže například prvek $[\bar{Y}_{22}]$ a  $[\bar{Y}_{21}]$ pro síť v (obr. 12) budou:

$$
[\bar{Y}_{22}] = [\bar{y}_{12}] + [\bar{y}_{23}] + [\bar{y}_{20}]
$$
  

$$
[\bar{Y}_{21}] = [\bar{Y}_{12}] = [-\bar{y}_{12}]
$$
  
(3.3)

Pro rozlišení značíme prvky admitanční uzlové matice a uzlové veličiny velkými písmeny aadmitance jednotlivých větví a větvové proudy malými písmeny.Soustavu rovnic můžeme též zapsat jako:

$$
\bar{I}_i = \sum_{j=1}^{a} \bar{Y}_{ij} \cdot \bar{U}_j \text{ (A; S, V) pro i = 1, 2, 3, \dots \dots \dots \dots, n,}
$$
\n(3.4)

kde n je počet uzlů v síti mimo uzel referenční, kterému pro zjednodušení dalších zápisůpřiřadíme pevné číslo a to 0.

Neuvažujeme-li v síti příčné admitance, pak matice [*Y* ] je singulární a soustava rovnic (3.2) a(3.4) je závislá. Závislost odstraníme eliminací bilančního uzlu.[3]

#### <span id="page-20-0"></span>**3.1.1 Eliminace bilančního uzlu**

Bilanční uzel je uzel s neznámým uzlovým proudem, který hradí neznámé proudy tekoucí v příčných větvích a vyrovnává bilanci mezi dodávkami a odběry, protože energie vyrobená se musí rovnat energii spotřebované plus ztráty při přenosu. Aby v rovnicích (3.1) až (3.4) byl stejný počet neznámých jako je v rovnic, je nutné zadat v bilančním uzlu známé napětí. Pro formální zjednodušení dalšího zápisu přiřadíme bilančnímu uzlu pevní číslo a to 1. V bilančním uzlu by měl být tudíž k dispozici zdroj výkonu.

Jelikož máme v bilančním uzlu přesně zadané napětí  $\bar{U}_1$ , můžeme soustavu rovnic (3.1) přepsat:

$$
\begin{bmatrix} \bar{I}_2 \\ \bar{I}_3 \\ \bar{I}_4 \end{bmatrix} = \begin{bmatrix} \bar{Y}_{21} & \bar{U}_1 \\ \bar{Y}_{31} & \bar{U}_1 \\ \bar{Y}_{41} & \bar{U}_1 \end{bmatrix} + \begin{bmatrix} \bar{Y}_{22} & \bar{Y}_{23} & \bar{Y}_{24} \\ \bar{Y}_{32} & \bar{Y}_{33} & \bar{Y}_{34} \\ \bar{Y}_{42} & \bar{Y}_{43} & \bar{Y}_{44} \end{bmatrix} \cdot \begin{bmatrix} \bar{U}_2 \\ \bar{U}_3 \\ \bar{U}_4 \end{bmatrix} (A; S; V) \tag{3.5}
$$

Tuto matici můžeme přepsat na:

$$
\bar{I}_i = \overline{Y}_{i1} \cdot \overline{U}_1 + \sum_{j=2}^n \overline{Y}_{ij} \cdot \overline{U}_j = \sum_{j=1}^n \overline{Y}_{ij} \cdot \overline{U}_j \text{ (A; S, V) pro i = 2, 3, ..., n,}
$$
\n(3.6)

Pro vypočítání neznámých napětí  $\bar{U}_2$ ,  $\bar{U}_3$ , ... ...,  $\bar{U}_n$ , neznámý proud $\bar{I}_1$  v bilančním uzlu zpravidla dopočítáváme při určení proudu v jednotlivých větvích sítě. Vypuštění rovnice pro bilanční uzel ve vztazích (3.5) a (3.6) nazýváme eliminací bilančního uzlu. Soustavu rovnic (3.6) řešíme například eliminační metodou, iteračními metodami či přímou inverzí admitanční uzlové matice řádu (n-1). Po výpočtu neznámých uzlových napětí určíme rozdělení proudů ve větvích náhradního schématu podle vztahu

$$
\bar{\iota}_{pq} = \bar{y}_{pq} \left( \bar{U}_p - \bar{U}_q \right) (A; S; V) \tag{3.7}
$$

kde  $\bar{\iota}_{pq}$  je proud tekoucí větví o admitanci  $\bar{y}_{pq}$  z uzlu p do uzlu q. [3]

# <span id="page-21-0"></span>**3.2 Výpočet ustáleného chodu jako nelineární úloha**

V praxi bývají odběry a dodávky v uzlech zadávány činnými a jalovými výkony. Znaménko u činného a jalového výkonu podle rovnice (3.8) vysvětluje diagram napětí a proudu na (obr. 13) v uzlu se zdrojem tj. činný výkon je dodávaný do sítě. Fázorový diagram znázorňuje výrobu činného a jalového výkonu (proudu) s induktivním fázovým posunem.

Takže pro i-tý uzel platí:

$$
\bar{S}_i = P_i + jQ_i = \bar{U}_i \cdot \bar{I}_i^* \quad (VA; W, Var, S, V, A)
$$
\n(3.8)

kde  $\bar{I}_i$  $^*$ je komplexně sdružený proud k proudu  $\bar{I}_i$ . Pak dodávaný zdánlivý výkon do uzlu sítě je:

$$
\bar{S} = P + jQ = \bar{U} \cdot \bar{I}^* = U \cdot e^{j\delta} \cdot I \cdot e^{j(-\alpha)} = U \cdot I \cdot e^{j\varphi} =
$$
  

$$
S(cos\varphi + j sin\varphi) (VA; W, Var, S, V)
$$
 (3.9)

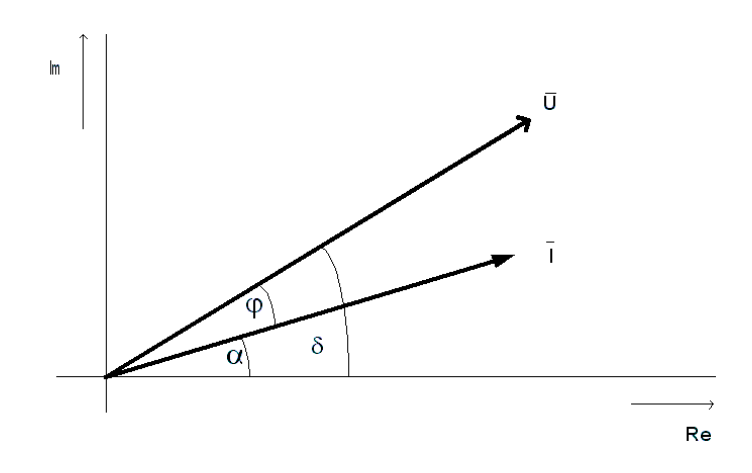

*Obr. 13 Fázorový diagram napětí a proudu s induktivním fázovým posunem*

<span id="page-22-0"></span>kde fázový posuv napětí a proudu je $\varphi = \delta - \alpha$ .

Odtud vyplývá, že je-li induktivní posuv proudu vůči napětí, tzn že proud je zpožděn za napětím, pak fázový posuv mezi proudem a napětím, činný výkon i jalový výkon jsou větší jak nula. [3]

<span id="page-22-1"></span>*Tab. 1 Znaménka činných a jalových výkonů při induktivním a kapacitním odběru a dodávce*

| posun proudu | zdroj<br>P>0 | odběr<br>P<0 |
|--------------|--------------|--------------|
| Induktivní   |              |              |
| Kapacitní    | $< \!\! 0$   |              |

V případě, že do uzlu zdroj dodává induktivní jalový výkon nebo odběrový uzel odebírá kapacitní jalový výkon, pak znaménka jsou v obou případech stejná. Proto se často v praxi pro kompenzaci jalového induktivního výkonu (např. statickými kondenzátory připojenými paralelně ke spotřebiči) používá termín výroba jalového výkonu v místě spotřeby induktivního jalového výkonu.

Vyjádříme-li z rovnice (3.8) proud:

$$
\bar{I}_i = \frac{\bar{S}_i^*}{\bar{U}_i^*} = \frac{P_i - jQ_i}{\bar{U}_i^*} \quad (A; VA, V, W, VAr)
$$
\n(3.10)

pak po dosazení do vztahu dostáváme

$$
\bar{I}_i = \frac{P_i - jQ_i}{\bar{U_i}^*} = \sum_{j=1}^n \bar{Y}_{ij} \cdot \bar{U}_j \ (A; VA, V, W, VAr) \ \text{kde} \ i = 2, 3, \dots \dots \dots, \text{n.}
$$
\n(3.11)

Z těchto rovnic je zřejmé, že byla provedena eliminace bilančního uzlu a tudíž volba napětí *U*1. Bilanční uzel v našem případě, kdy jsou zadány uzlové výkony, hradí rozdíl mezi dodávkami a odběry a navíc ztráty činného a jalového výkonu v síti.

Jsou li jednotlivé prvky sítě nahrazeny články  $\pi$  (obr. 14), pak proud tekoucí do uzlu i je určen rovnicí (3.12).

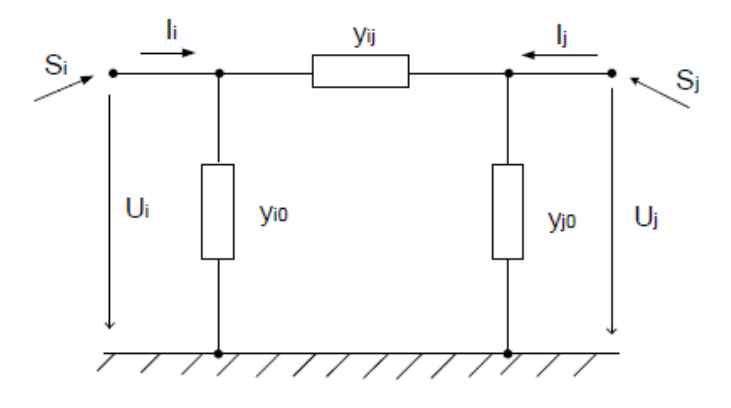

*Obr. 14 Nahrazení prvků sítě π článkem*

 $\overline{I}_i = (\overline{U}_i - \overline{U}_j) \cdot \overline{y}_{ij} + \overline{U}_i \cdot \overline{y}_{io}(A; S; V)$ (3.12)

<span id="page-23-0"></span>a výkon

$$
\bar{S}_i = P_i + jQ_i = \bar{U}_i \cdot \bar{I}_i^*(A; S; V)
$$
\n(3.13)

Podle úmluvy jeli  $P_i > 0$ pak činný výkon vtéká do uzlu i. Znaménko u jalového výkonu pak určuje, zda jde o výkon induktivní či kapacitní.

Proud a výkon tekoucí do uzlu j:

$$
\overline{I}_j = (\overline{U}_j - \overline{U}_i) \cdot \overline{y}_{ij} + \overline{U}_j \cdot \overline{y}_{jo}(A; S; V)
$$
  

$$
\overline{S}_j = P_j + jQ_j = \overline{U}_j \cdot \overline{I}_j^*(A; S; V)
$$
 (3.14)

Činné a jalové ztráty výkonu v tomto náhradním článku dostáváme algebraickým součtem výkonů tekoucích do uzlu i a j:[3]

$$
\Delta P_{ij} = P_i + P_j \quad (W)
$$
\n
$$
\Delta Q_{ij} = Q_i + Q_j \quad (VAr)
$$
\n(3.16)

(3.15)

#### <span id="page-24-0"></span>**3.2.1 Výpočet ustáleného chodu Gauss-Seidlovou iterační metodou**

Gauss-Seidlova metoda se vyznačuje jednoduchým algoritmem výpočtu a potřebuje oproti jiným iteračním metodám poměrně krátkou dobu výpočtu na jeden iterační krok. Velkou nevýhodou je ovšem poměrně pomalá konvergence. Dále je potřeba volit vysokou přesnost výpočtu (velmi malé ε) jinak se může stát, že nepřesně vypočítaná napětí způsobují značnou chybu v tocích výkonů a uzlových bilancích výkonů. Tyto nevýhody odstraňuje do jisté míry Newtonova –Raphsonova modifikovaná iterační metoda.

Předpokládáme, že je zadaná síť, která obsahuje *n* uzlů a každý uzel kromě uzlu bilančního má zadaný výkon. Výkon v i-tém uzlu poté bude popsán rovnicí (2.8).

$$
\bar{S}_i = P_i + jQ_i = \bar{U}_i \cdot \bar{I}_i^* \quad (VA; W, Var)
$$
\n(3.18)

pomocí této rovnice si vyjádříme vztah pro proud.

$$
\bar{I}_i = \frac{P_i - jQ_i}{\bar{U}_i^*} = \sum_{j=1}^n \bar{Y}_{ij} \cdot \bar{U}_j \left( A; W, Var, V \right) \tag{3.19}
$$

pravou stranu rovnice můžeme přepsat následovně,

$$
\frac{P_i - jQ_i}{\overline{U_i}^*} = \sum_{j=1}^{i-1} Y_{ij} \cdot U_j + \overline{Y}_{ii} \cdot \overline{U}_i + \sum_{j=i+1}^n Y_{ij} \cdot U_j \ (A; S, V) \ \text{kde} \ i = 2, 3, \dots \dots \dots, n \tag{3.20}
$$

odkud vypočteme napětí  $U_i$ . Dostaneme pak tvar rovnic vhodný pro iterační výpočet.

$$
U_i = \frac{1}{Y_{ij}} \cdot \left( \frac{P_i - jQ_i}{\overline{U_i}^*} - \sum_{j=1}^{i-1} Y_{ij} \cdot U_j - \sum_{j=i+1}^n Y_{ij} \cdot U_j \right) (A; S, V, ) \ i = 2, 3, \dots \dots, n
$$
\n(3.21)

převedením (2.21) do iteračního tvaru získáme:

$$
U_i^{(k+1)} = \frac{1}{Y_{ij}} \cdot \left( \frac{P_i - jQ_i}{\overline{U}_i^{(k)^*}} - \sum_{j=1}^{i-1} Y_{ij} \cdot U_j^{(k+1)} - \sum_{j=i+1}^n Y_{ij} \cdot U_j^{(k)} \right)
$$
  
(V; S, W, Var, V) *kde* i = 2,3, ..., n (3.22)

Výpočte je ukončen je-li pro všechna i splněna podmínka.

Pro všechna  $i = 1, 2, ..., n$ .

$$
\left| U_i^{(k+1)} - U_i^{(k)} \right| \le \varepsilon \quad (V)
$$
\n
$$
(3.23)
$$

kde ε je zadaná přenos výpočtu

Jak už bylo uvedeno, nevýhoda této metody je velmi pomalá konvergence, proto se pro počáteční přiblížení používá Newton Raphsonova modifikační metoda a až poté se pro splnění zadané přesnosti použije Gauss Seidlova iterační metoda. Experimentálně bylo zjištěno, že pro síť o 100 až 200 uzlech je zapotřebí provést 300 až 500 iterací. Dále bylo experimentálně zjištěno několik faktorů, které ovlivňují rychlost konvergence a jsou to:

- co nejbližší počáteční přiblížení
- odlehčení velmi zatížených vedení

- zvýšení počtu generujících uzlů se zadanou absolutní hodnotou napětí a dostatečnou rezervou jalového výkonu

- zvýšení počtu smyček v síti
- zvýšení počtu spojení referenčního uzlu s ostatními uzly[3]

### <span id="page-26-0"></span>**3.2.2 Výpočet ustáleného chodu Newtonovou-Raphsonovou modifikovanou iterační metodou**

Newtonova-Raphsonova modifikační metoda velmi rychle konverguje a obvykle potřebný počet iterací závisí při zadané přesnosti ε málo na velikosti řešené sítě. Nevýhodou je poměrně značný nárok na paměť počítače při výpočtu diferencí kořenů. Současně řešení soustavy rovnic značně prodlužuje výpočtový čas potřebný na jednu iteraci. Při výpočtu sítě pomocí Newton-Raphsonovi modifikační metody vycházíme z rovnice (3.11)

$$
\bar{I}_i = \frac{P_i - jQ_i}{\bar{U}_i^*} = \sum_{j=1}^n \bar{Y}_{ij} \cdot \bar{U}_j \ (A; VA, V, W, VAr) \ \text{kde} \ i = 2, 3, \dots \dots \dots, \text{n.}
$$
\n(3.24)

která popisuje ustálený chod sítí.

Rovnici (2.11) můžeme přepsat do následujícího tvaru:

$$
P_i - jQ_i = \overline{U}_i^* \cdot \sum_{j=1}^n \overline{Y}_{ij} \cdot \overline{U}_j (W, Var; V, S) \text{ kde i} = 2, 3, \dots \dots \dots, n. \tag{3.25}
$$

Pravou stranu rovnice (2.25) rozepíšeme na reálnou a imaginární část. Toto můžeme provést zápisem fázorů napětí a komplexních admitancí ve složkovém či polárním tvaru. Zvolme polární tvar, pak:

$$
U_i = U_i \cdot e^{j\delta i}, U_i^* = U_i \cdot e^{-j\delta i}, Y_{ij} = Y_{ij} \cdot e^{j\alpha ij} \quad (V; S)
$$
\n
$$
(3.26)
$$

Dosazením polárního tvaru napětí a admitance do (3.25) dostáváme po úpravě s uvážením, že  $cos(-x) = cosxa sin(-x) = -sinx$ .

$$
P_{i} = \sum_{j=1}^{n} Y_{ij} \cdot U_{j} \cdot U_{i} \cdot \cos(\delta_{i} - \delta_{j} - \alpha_{ij})
$$
  
\n
$$
Q_{i} = \sum_{j=1}^{n} Y_{ij} \cdot U_{j} \cdot U_{i} \cdot \sin(\delta_{i} - \delta_{j} - \alpha_{ij})
$$
  
\n
$$
(W, Var; S, V) k \le 2, 2, \dots, n
$$
  
\n(3.27)

což je soustava  $2(n - 1)$  rovnic pro  $(n - 1)$  neznámých napětí a jejich úhlů. Předpokládáme opět, že ve všech uzlech jsou předepsány dodávané či odebírané činné a jalové výkony kromě bilančního uzlu 1, kde je zadáno napětí  $U_1$  a jeho úhel  $\delta_1$ (obvykle se volí  $\delta_1 = 0$ ). Pro iteračnívýpočet diferencí  $\Delta U_i a \Delta \delta_i$ dostáváme soustavu (3.28).  $\Delta U_i$ zde neznamená úbytek

napětí, jak v literatuře bývá takto značen, ale znamená diferenci odhadu uzlovéhonapětí od přesné hodnoty kořenů rovnic (3.27).[3]

$$
\begin{bmatrix}\n\frac{\partial P_2}{\partial U_2} & \frac{\partial P_2}{\partial U_3} & \frac{\partial P_2}{\partial U_n} & \frac{\partial P_2}{\partial \delta_2} & \frac{\partial P_2}{\partial \delta_n} \\
\frac{\partial P_3}{\partial U_2} & \frac{\partial P_3}{\partial U_3} & \frac{\partial P_3}{\partial U_n} & \frac{\partial P_3}{\partial \delta_2} & \frac{\partial P_3}{\partial \delta_n} \\
\vdots & \vdots & \vdots & \vdots & \vdots \\
\frac{\partial P_n}{\partial U_2} & \frac{\partial P_n}{\partial U_3} & \frac{\partial P_n}{\partial U_n} & \frac{\partial P_n}{\partial \delta_2} & \frac{\partial P_n}{\partial \delta_3} \\
\vdots & \vdots & \vdots & \vdots & \vdots \\
\frac{\partial P_n}{\partial U_2} & \frac{\partial P_n}{\partial U_3} & \frac{\partial P_n}{\partial U_n} & \frac{\partial P_n}{\partial \delta_2} & \frac{\partial P_n}{\partial \delta_3} \\
\frac{\partial Q_2}{\partial U_2} & \frac{\partial Q_2}{\partial U_3} & \frac{\partial Q_2}{\partial U_3} & \frac{\partial Q_2}{\partial \delta_2} & \frac{\partial Q_2}{\partial \delta_3} \\
\vdots & \vdots & \vdots & \vdots \\
\frac{\partial Q_3}{\partial U_2} & \frac{\partial Q_3}{\partial U_3} & \frac{\partial Q_3}{\partial U_n} & \frac{\partial Q_3}{\partial \delta_2} & \frac{\partial Q_3}{\partial \delta_3} \\
\vdots & \vdots & \vdots & \vdots \\
\frac{\partial Q_n}{\partial U_2} & \frac{\partial Q_n}{\partial U_3} & \frac{\partial Q_n}{\partial U_n} & \frac{\partial Q_n}{\partial \delta_2} & \frac{\partial Q_n}{\partial \delta_3} & \frac{\partial Q_n}{\partial \delta_n}\n\end{bmatrix}\n\begin{bmatrix}\n\Delta U_2 \\
\Delta U_2 \\
\Delta \delta_2 \\
\Delta \delta_3 \\
\Delta \delta_3 \\
\Delta \delta_1\n\end{bmatrix}
$$
\n(3.28)

Soustavu rovnic (3.28) můžeme zkráceně zapsat pomocí matic rozdělením na pole ve tvaru:

$$
\begin{bmatrix}\n[\Delta P] \\
[\Delta Q]\n\end{bmatrix} = \n\begin{bmatrix}\n\frac{\partial P}{\partial U} \left| \frac{\partial P}{\partial S} \right| \\
\frac{\partial Q}{\partial U} \left| \frac{\partial Q}{\partial S} \right|\n\end{bmatrix} \cdot \n\begin{bmatrix}\n[\Delta U] \\
[\Delta \delta]\n\end{bmatrix}
$$
\n(3.29)

kde matice:  $\left[\frac{\partial P}{\partial U}\right]$  $\left[\frac{\partial Q}{\partial U}\right]$  $\left[\frac{\partial P}{\partial \delta}\right]$  $\left[\frac{\partial Q}{\partial \delta}\right]$ ] se nazývá Jacobián a jeho prvky se vypočítají pomocí následujícího

postupu.

Výpočet prvků Jacobiánu derivováním rovnic (3.27) podle jednotlivých proměnných.

Výpočet prvků matice  $\frac{\partial P}{\partial u}$  $\frac{\partial F}{\partial U}$ :

Diagonální prvky:

$$
\frac{\partial P_i}{\partial U_i} = 2 \cdot Y_{ij} \cdot U_i \cdot \cos \alpha_{ii} + \sum_{j=1}^n Y_{ij} \cdot U_j \cdot \cos(\delta_i - \delta_j - \alpha_{ij})
$$
\n(3.30)

Mimodiagonální prvky:

$$
\frac{\partial P_i}{\partial U_j} = Y_{ij} \cdot U_i \cdot \cos(\delta_i - \delta_j - \alpha_{ij})
$$

Výpočet prvků matice  $\left[\frac{\partial P}{\partial \delta}\right]$ :

• Diagonální prvky:

$$
\frac{\partial P_i}{\partial \delta_i} = -\sum_{j=1, j\neq 1}^n Y_{ij} \cdot U_j \cdot U_i \cdot \sin(\delta_i - \delta_j - \alpha_{ij})
$$
\n(3.32)

Mimodiagonální prvky:

$$
\frac{\partial P_i}{\partial \delta_j} = Y_{ij} \cdot U_i \cdot U_j \cdot \sin(\delta_i - \delta_j - \alpha_{ij})
$$
\n(3.33)

Výpočet prvků matice  $\frac{\partial Q}{\partial U}$  $\frac{\partial Q}{\partial U}$ :

Diagonální prvky:

$$
\frac{\partial Q_i}{\partial U_i} = -2 \cdot Y_{ii} \cdot U_i \cdot \sin \alpha_{ii} + \sum_{j=1, j \neq 1}^n Y_{ij} \cdot U_j \cdot \sin(\delta_i - \delta_j - \alpha_{ij})
$$
\n(3.34)

Mimodiagonální prvky:

$$
\frac{\partial Q_i}{\partial U_j} = Y_{ij} \cdot U_i \cdot j \cdot \sin(\delta_i - \delta_j - \alpha_{ij})
$$
\n(3.35)

Výpočet prvků matice  $\left[\frac{\partial Q}{\partial \delta}\right]$ :

· Diagonální prvky:

$$
\frac{\partial Q_i}{\partial \delta_i} = \sum_{j=1, j \neq 1}^n Y_{ij} \cdot U_j \cdot U_i \cdot \cos(\delta_i - \delta_j - \alpha_{ij})
$$
\n(3.36)

Mimodiagonální prvky:

$$
\frac{\partial Q_i}{\partial \delta_j} = -Y_{ij} \cdot U_i \cdot U_j \cdot \sin(\delta_i - \delta_j - \alpha_{ij})
$$
\n(3.37)

### <span id="page-29-0"></span>**3.2.3 Zjednodušená Newtonova metoda**

Pro méně přesné výpočty se používá následující zjednodušení. Vychází se z toho, že u sítí s převažující podélnou reaktancí vedení a transformátorů, při malých změnách absolutní velikosti napětí, se činné výkony v uzlech mění nepatrně. Podobně pro malé změny úhlů uzlových napětí se mění zanedbatelně jalové výkony. Pak za těchto předpokladů můžeme do rovnic (3.29) dosadit:[3]

$$
\left[\frac{\partial P}{\partial U}\right] = [0], \left[\frac{\partial Q}{\partial \delta}\right] = [0]
$$
\n(3.38)

a ta přejde na zjednodušený tvar (2.39) vedoucí k urychlení výpočtu

$$
[\Delta P] = \left[\frac{\partial P}{\partial U}\right] \cdot [\Delta \delta], [\Delta Q] = \left[\frac{\partial Q}{\partial U}\right] \cdot [\Delta U]
$$
\n(3.39)

pak výsledný Jakobián bude

$$
\begin{bmatrix}\n\Delta P \\
\Delta Q\n\end{bmatrix} = \begin{bmatrix}\n0 & \frac{\partial P}{\partial \delta} \\
\frac{\partial Q}{\partial U} & 0\n\end{bmatrix} \cdot \begin{bmatrix}\n\Delta U \\
\Delta \delta\n\end{bmatrix}
$$
\n(3.40)

# <span id="page-30-0"></span>**4 Výpočtový program E-Vlivy**

Slouží pro výpočet a simulaci zpětných vlivů odběratelů a zdrojů v distribučních sítích.

Výpočetní metody vycházejí z norem ČSN IEC 1000-2-2, ČSN EN 61000-3-2, ČSN EN 50160 a souboru norem PNE 33 3430.

Výpočet hodnocení zpětných vlivů odběratelů distribučních soustav, 4 vydání i dokumentu ČSRES: D – A – CH – CZ.

Úkolem provozovaných distribučních systémů není pouze distribuovat elektrickou energii v požadovaném množství a čase, ale rovněž v požadované kvalitě. Právě dodržení kvality elektrické energie bývá v některých lokalitách poměrně obtížné vzhledem k narůstajícímu počtu připojovaných zařízení. Ta svým charakterem odběru výrazně ovlivňují kvalitu elektrické energie, a to nejen v místě připojení, ale i v dalších částech sítě. Znalostí kvality elektrické energie před a po připojení takovýchto zařízení můžeme předejít problémům s dodržením zaručované kvality a tím i vynuceným následným dodatečným technickým opatřením, jež pochopitelně znamenají i zvýšení nákladů.

Program E-Vlivy umožňuje modelovat rozsáhlé, zauzlené a paralelně provozované sítě. Po zadání příslušných parametrů program počítá:

 chod sítě (metoda uzlových napětí, Newtonova iter. metoda, Gauss-Seidlova iter. metoda),

- chod sítě s konstantním výkonem,
- připojitelnost zátěže,
- připojitelnost zátěže s konstantním výkonem,
- zkratové poměry,
- flikr pro uzly sítě,
- harmonická analýza,
- posouzení připojitelnosti odběratele z hlediska znečištění sítě harmonickými,
- útlum signálu HDO,
- chod sítě s nesymetrickou zátěží,
- frekvenční charakteristika uzlu,
- rozložení napětí před a po připojení posuzované zátěže,
- ztráty v síti,
- ztráty v síti při konstantním výkonu.

Výsledky jsou zobrazovány v tabulkách a grafech.

#### **Program pracuje s těmito prvky sítě:**

- napájecí uzel,
- transformátor,
- trojvinuťový transformátor,
- vedení,
- vypínač,
- zátěž,
- hradicí člen,
- asynchronní motor, generátor, větrná elektrárna,
- synchronní motor, generátor, větrná elektrárna,
- zdroj proudu,
- fotovoltaická elektrárna,
- reaktor,
- trojfázová tlumivka.[4]

# <span id="page-32-0"></span>**5 Výpočtový program Daisy Bizon Projektant**

Produkt Bizon Projektant je členem tradiční produktové řady PAS DAISY Off -Line. Je to programový systém pro výpočty režimů elektroenergetických sítí. Je určen především pro podporu projektování rozvodných sítí všech napěťových úrovní (nn, vn a vvn). Obsahuje podporu pro výpočty nastavení ochran a jištění pojistkami a jističi.

Návrh systému Bizon Projektant byl veden s velkým důrazem na snadnou modifikaci výpočetních dat a komplexnost používaných výpočetních metod. Uživatel zakreslí část sítě a okamžitě může začít s výpočty. Změny provádí uživatel přímo v interaktivním režimu. Pro výpočty provozních stavů na hranici fyzikální reálnosti daného režimu sítě je někdy výjimečně třeba nastavování parametrů výpočetních algoritmů, proto jsou tyto parametry uživateli přístupné. Velkou výhodou produktu je schopnost spolupráce s GIS a CAD systémy.

Produkt Bizon Projektant má, jako jednu z volitelných vlastností, možnost využívat obrazový materiál připravený v GIS nebo CAD. Předpokladem je existence grafického souboru ve formátech DGN, DXF, SHP, nebo CIT.

Je rovněž možné použití souboru obrázku ve tvaru BMP jako podkladové vrstvy pro kreslení. Po definování měřítka lze i takto využívat schopnosti odečtu délek vedení a kabelů z obrázku. V případě potřeby je možné řešit pro konkrétního zákazníka i propojení na jiné systémy, poskytující data ve vhodném (analyzovatelném) tvaru.[5]

#### **Produkt Bizon Projektant dále zahrnuje především:**

 snadné vytváření a modifikace schématu sítě přímo v obrázku v objektově orientovaném grafickém prostředí s automatickou tvorbou i údržbou dat a obrázků (prostředky pro vytváření, údržbu či modifikaci provozních parametrů el. sítě a jejich mezí); databáze se vytváří současně s tvorbou obrázků; nakreslené schéma je okamžitě použitelné pro výpočty,

 snadné napojení na reálná data ze systémů PAS DAISY Off-Line, PAS DAISY On-Line a systémy SCADA, případně z jiných zdrojů,

 okamžité vyhodnocení a zobrazení topologie (probarvování komponent sítě podle příslušnosti ke zdroji),

 volitelný modul rozpočet odběrů po kmenových linkách a možnost přiřazovat uzlům odběrová místa (koncoví spotřebitelé, funkce pro vn a nn); v rozpočtech mohou být využity různé informace dostupné např. v rámci dat, předaných z rozvodných energetických podniků,

možnost definic vedení typu T a jejich využití při všech výpočtech,

plnohodnotné výpočetní modely trojvinuťových transformátorů a souběžných vedení,

 analýza ustáleného chodu elektrické sítě s využitím plného matematického modelu s kontrolou přetížení linek,

 volitelná funkce výpočet symetrických, nesymetrických nebo vícenásobných poruch (zkratů, přerušení fází) včetně údajů pro nastavení ochran, možnost výpočtu při definici vícenásobných zkratů, průběhy zkratů na linkách,

 ověření důsledků zamýšlených změn v síti (zatížení linek a transformátorů, úroveň ztrát...),

trendování odběrů s možností kategorizace trendů po oblastech,

zobrazení výsledků ve schématech sítě a v tabulkových sestavách,

 probarvování obrázků sítě podle topologie, zatížení vedení nebo kabelů (v absolutních i v procentních hodnotách), rozložení napětí v síti, typu vedení, ztrát, zkratových poměrů, kvality hodnot, relativního proudu, zabezpečenosti; je možné doplnit další typy probarvování dle potřeb zákazníka,

 tisk výsledků (přímo z obrázků) na laserových a barevných tryskových tiskárnách v tabulkovém i grafickém tvaru; při tisku jsou zachovány všechny možnosti probarvení sítě. Pro dokumentaci rozsáhlých schémat je možné s výhodou použít barevných inkoustových plotrů,

 schopnost mít v jednom okamžiku rozpracovaných několik nezávislých sítí nebo jejich variant (tzv. studií), jednoduché přepínání mezi nimi,

 možnost porovnání výsledků různých variant výpočtů se zvýrazněním odchylek a možností třídění podle absolutních i relativních rozdílů,

 možnost porovnání výsledků různých variant výpočtů se zvýrazněním odchylek a možností třídění podle absolutních i relativních rozdílů,

 možnost porovnání výsledků různých variant výpočtů se zvýrazněním odchylek a možností třídění podle absolutních i relativních rozdílů,

 do systému mohou být doplněny další funkce podle potřeb konkrétního zákazníka, mohou být vyvinuty naší firmou na zakázku nebo lze integrovat funkce jiného dodavatele,

 kontextový uživatelský pohled na data — pro každou napěťovou úroveň může být nastavena různá konfigurace uživatelského rozhraní: pohled na data (názvy datových objektů, množina viditelných a měnitelných dat,…),

 všechny obrazové informace jsou ukládány v reálných souřadnicích (milimetrech), což umožňuje mimo jiné zakreslování pomocí podkladových map, odečítání délek z obrázku, zobrazování a tisk ve zvoleném měřítku atd.,

 produkt jako volitelnou vlastnost umožňuje práci s mapovým materiálem obdobným způsobem jako systémy GIS: spolupracuje s katalogem map a umí využít jak rastrové, tak vektorové formáty elektronických map,

 volitelně může být součástí produktu i modul výpočtu ztrát pro vykazování podle vyhl. MPO 153/2001,

 program umožňuje snadnou aktualizaci údajů o standardních prvcích z internetu, ev. aktualizačního CD,

Výpočetní metody použité v produktech PAS DAISY odpovídají plnohodnotným standardním výpočetním metodám, to znamená, že produkt neobsahuje žádná zjednodušení matematických metod, která by mohla vést k zavádějícím výsledkům (zejména při výpočtech okrajových stavů na pomezí technických možností sítě, které je nutno někdy prověřovat).

Velikost počítané sítě, je v principu neomezena (prakticky vyzkoušené jsou desetitisíce uzlů a větví). Může však být limitována licenčními podmínkami (existují např. verze některých produktů pro 100, 1000 a neomezený počet uzlů - dle aktuálních prodejních podmínek).

Tento produkt má uživatelské rozhraní založené na grafických pohledech na data. Vstupní data se zadávají v obrázcích a pomocných tabulkových oknech, obdobně jako při práci s tabulkovými kalkulátory. Jednotlivé funkce programu se aktivují obvykle tlačítky na liště nástrojů, opatřenými názornými obrázky - ikonami, jak je dnes v programech obvyklé.

Všechny funkce lze rovněž nalézt v soustavě nabídek - menu. Většina nejdůležitějších funkcí má dále přiděleny zkratkové klávesy - hot keys.

Při zadávání dat velmi usnadňují práci různé pomůcky - automatické označování (číslování) zadávaných prvků, možnosti kopírování bloků dat, využívání typových tabulek atp.

Výsledky výpočtu mohou být prezentovány ve formě tiskové sestavy s možnostmi editování, uložení a tisků.

Rozšíření standardní dodávky je možné o řadu doplňkových funkcí, jak standardně dodávaných, tak specificky upravovaných či vyvíjených pro konkrétního zákazníka. Jako příklad lze uvést:

- modul speciálních dopočtů,
- modul výpočtu zkratových poměrů, včetně nastavování ochran,
- modul výpočtu složitých poruch (zkratů a přerušení vodičů),
- modul kontroly jištění pojistkami a jističi, včetně selektivity,
- modul rekonfigurační optimalizace,
- modul optimalizace napětí.[5]

# <span id="page-36-0"></span>**6 Modelování rozvodny Studénka**

Při modelování rozvodny Studénka došlo ke zjištění, že program E-Vlivy je schopen spočítat ztráty v síti jen pro 154 uzlů. Jelikož modelovaná síť má víc než 500 uzlů,z tohoto důvodu nebylo možno spočítat celkové ztráty v síti. Ve všech případech tedy nedojde k porovnání programu E-Vlivy aprogramuDaisy Bizon Projektant z hlediska ztrát.

Ve všech modelovaných verzí náhradního napájení, nesmí dojít k proudovému přetížení na daných úsecích vedení. Rovněž nesmí dojít k poklesu napětí na koncových bodech linky o 10%. Tuto hodnotu odchylky uvádí norma ČSN EN 50 160.

### <span id="page-36-1"></span>**6.1 Parametry transformátorů**

#### **Transformátor T101 ve Studénce:**

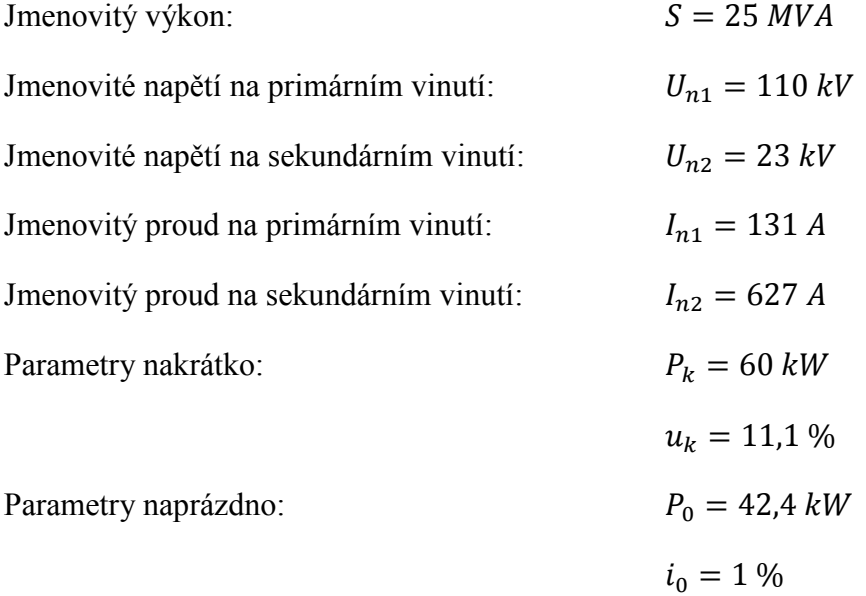

#### **Transformátor T102 ve Studénce:**

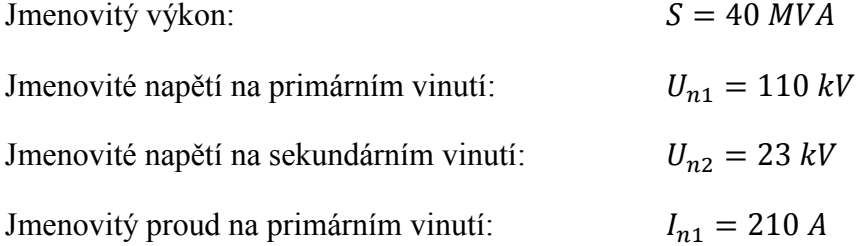

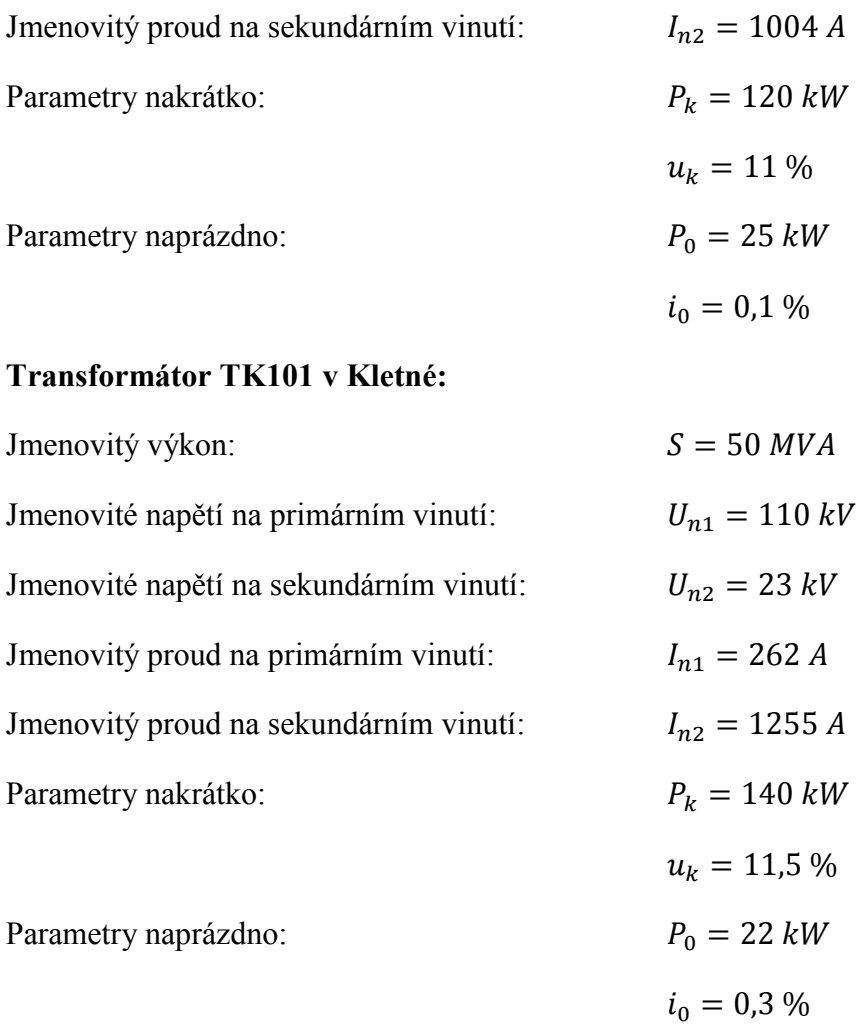

#### **Transformátor TP101 v Příboru:**

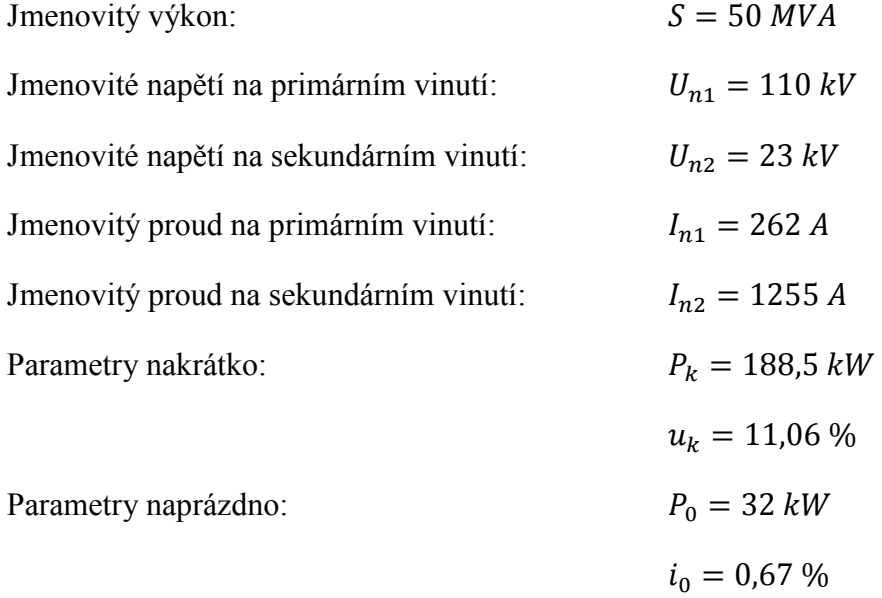

### <span id="page-38-1"></span>**6.2 Popis rozvodny Studénka**

Rozvodna Studénka se nachází na souřadnicích GPS (N 49°42.17138', E 18°2.60507'). Zde dochází k přeměně napětí z hladiny 110kV na hladinu 22kV. V rozvodně jsou umístěny dva transformátory T101 a T102. Transformátor T101 o jmenovitém výkonu 25 MVA, slouží především k napájení ČD. Transformátor T102 o jmenovitém výkonu 40 MVA, zásobuje jednotlivé DTS v okolí rozvodny. Transformátor T102 napájí dvě sběrnice, které jsou mezi sebou propojeny pomocí spínače. Sběrnice má sedm hlavních vývodů, přičemž vývod VN220 slouží jako záložní napájení při výpadku T101. Do sběrnice jsou přivedeny tři přívody z okolních dvou rozvoden. Jedná se o rozvodny Příbor (linka VN211 a VN214) a Kletné (linka VN218).

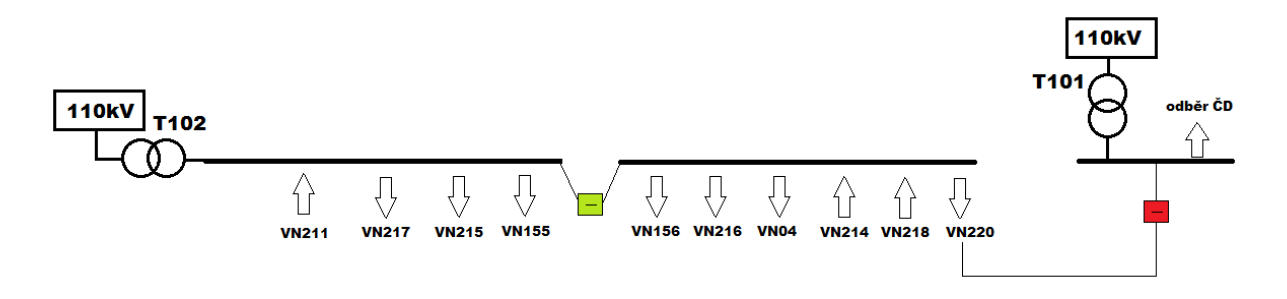

*Obr. 15 Schéma rozvodny Studénka*

<span id="page-38-0"></span>K dispozici jsem dostal data ze zimního měření z roku 2014 pro všechny vývody. Aby byla alternativa záložního napájení co nejspolehlivější, bylo užito největšího zatížení obou transformátorů v určitém čase:

VN217- 10,25 A VN215- 56,63 A VN155- 33,64 A VN156- 0 A VN216- 91,2 A VN04- 105,31 A Odběr ČD- 156,67 A

# <span id="page-39-1"></span>**6.3 Normální stav**

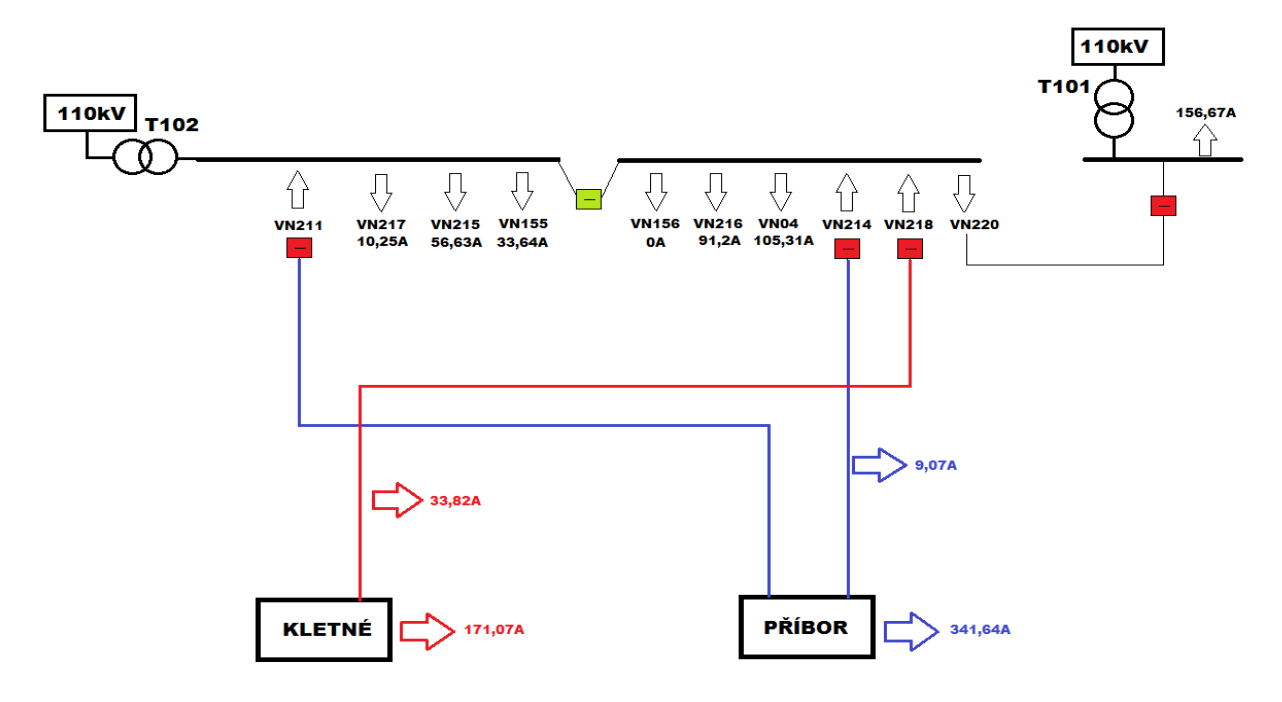

*Obr. 16 Schéma zapojení za normálního stavu*

<span id="page-39-0"></span>Za normálního stavu odpovídá odběr z transformátoru T101 zatížení pro ČD (156,67 A). Pro transformátor T102 je odběr dán součtem jednotlivých vývodů vn linek (297,03 A).

#### **Výpočet programem E-Vlivy:**

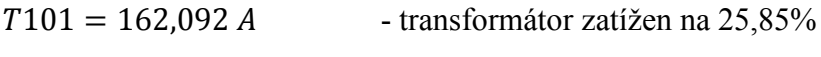

 $T102 = 296,746 \text{ A}$  - transformátor zatížen na 29,55%

Nejnižší hodnota napětí v lokalitě Zbyslavice:  $U_{min} = 21,829$  kV

Všechna data jsou uložena v příloze pod názvem: DP\_normal.xlsx

#### **Výpočet programem Daisy Bizon Projektant:**

 $T101 = 151$  A - transformátor zatížen na 24,08%

Ztráty transformátoru: $\Delta P_T = 45,52 \; kW$ 

 $T102 = 295 A$  - transformátor zatížen na 29,38%

Ztráty transformátoru: $\Delta P_T = 34,19$  kW

Nejnižší hodnota napětí v lokalitě Zbyslavice:  $U_{min} = 21.8 \, kV$ 

Celkové zatížení:

Dodávka:  $P_{dod} = 16754, 5 kW$ 

Odběr:  $P_{\text{odb}} = 16573,3 \text{ kW}$ 

Ztráty: Δ $P = 181,217$  kW

Všechna data jsou uložena v příloze pod názvem: DP\_normal.doc

# <span id="page-40-1"></span>**6.4 Výpadek transformátoru T101**

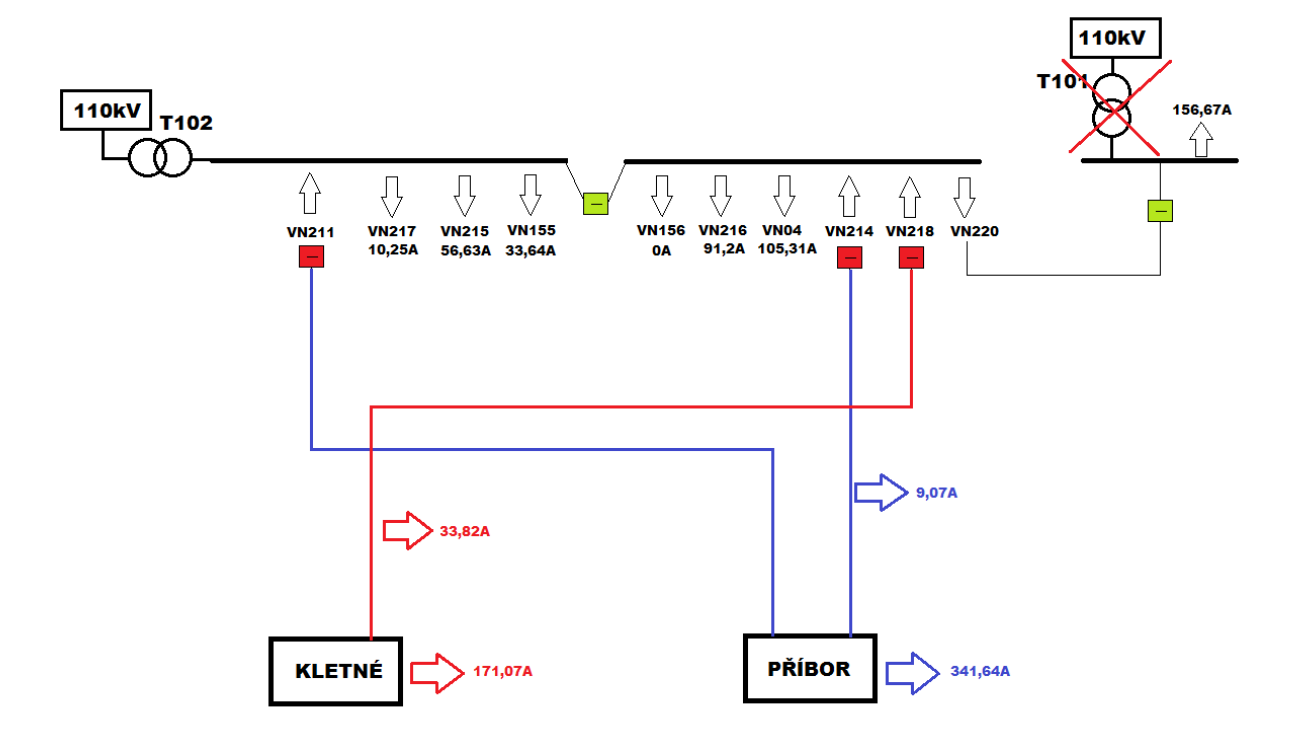

*Obr. 17 Výpadek transformátoru T101*

<span id="page-40-0"></span>Při výpadku transformátoru T101 lze jako alternativní napájení použít transformátor T102. Posepnutí spínače na lince VN220 vzroste proudové zatížení transformátoru T102 na 453,7 A.

#### **Výpočet programem E-Vlivy:**

 $T102 = 452,421$  *A* - transformátor zatížen na 45,06%

Nejnižší hodnota napětí v lokalitě Zbyslavice:  $U_{min} = 21,681 \text{ kV} \Rightarrow 1,451\% \text{ U}_{jm}$ 

Všechna data jsou uložena v příloze pod názvem: DP\_vyp\_T101.xlsx

#### **Výpočet programem Daisy Bizon Projektant:**

 $T102 = 453$  *A* - transformátor zatížen na 45,12%

Ztráty transformátoru: $\Delta P_T = 48,06$  kW

Nejnižší hodnota napětí v lokalitě Zbyslavice:  $U_{min} = 21.7 \, kV$ 

Celkové zatížení:

 $D$ odávka:  $P_{dod} = 16724.9$  kW

Odběr:  $P_{\text{odb}} = 16573,3 \text{ kW}$ 

Ztráty:  $ΔP = 151,615 kW$ 

Všechna data jsou uložena v příloze pod názvem: DP\_vyp\_T101.doc

### <span id="page-41-1"></span>**6.5 Výpadek transformátoru T102**

#### <span id="page-41-2"></span>**6.5.1 Záložní napájení z Příbora**

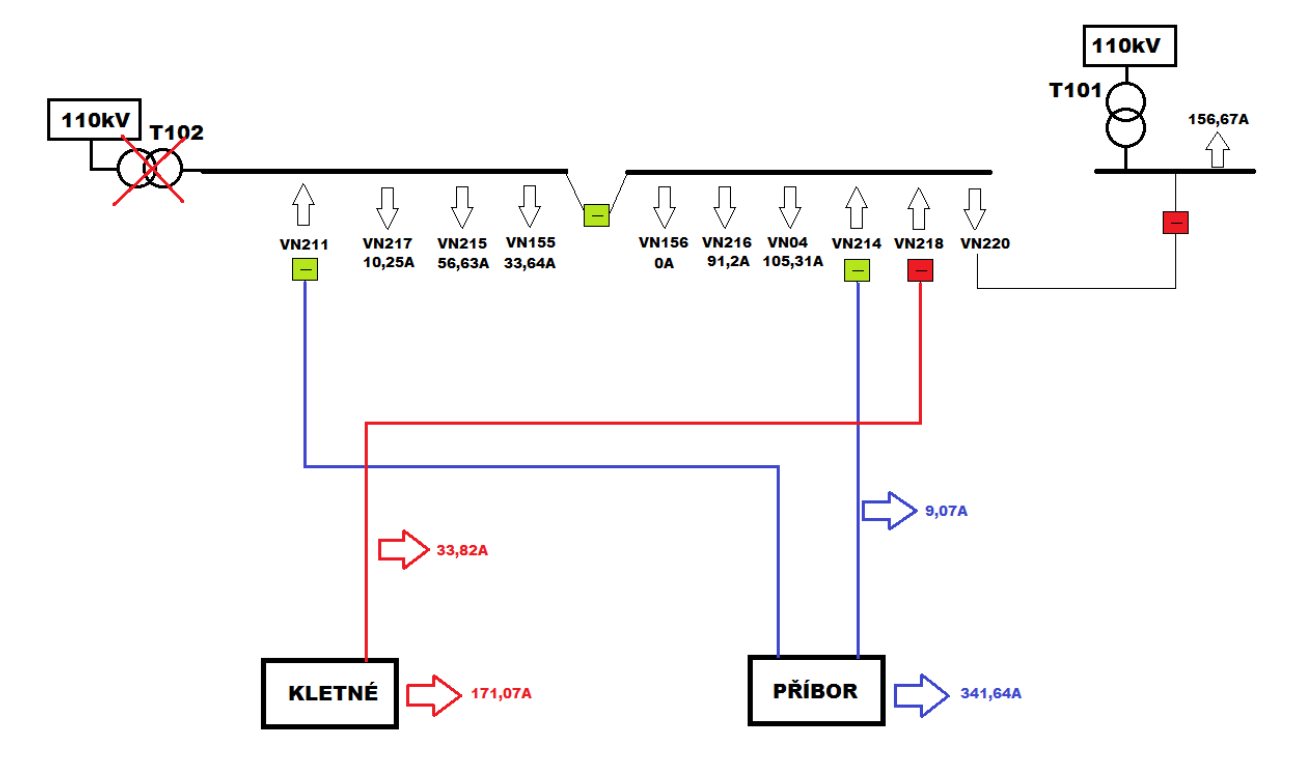

*Obr. 18Výpadek T102- schéma záložního napájení z Příbora*

<span id="page-41-0"></span>První varianta záložního napájení, při výpadku transformátoru T102, je z Příbora. Dojde k sepnutí spínačů na linkách VN211 a VN214. Transformátor TP101 v Přiboru o jmenovitém výkonu 50 MVA napájí tyto výše uvedené linky. Na lince VN214 je umístěno několik DTS s celkovým odběrem 9,07 A. Linka VN211 nemá žádný odběr a slouží jen jako záložní napájení pro rozvodnu Studénka. V potaz je nutné vzít i celkové zatížení rozvodny Příbor, které činní 341,64 A. Toto zatížení bude navýšeno o celkové zatížení rozvodny Studénka (TP101= 647,74 A).

#### **Výpočet programem E-Vlivy:**

*101* = *658*,*454* - transformátor zatížen na 52,46%

Nejnižší hodnota napětí v lokalitě Zbyslavice:  $U_{min} = 20,301 \text{ kV} \implies 7,725\% \text{ U}_{im}$ 

Všechna data jsou uložena v příloze pod názvem: DP\_vyp\_T102\_PRIBOR.xlsx

#### **Výpočet programem Daisy Bizon Projektant:**

 $TP101 = 660$  A - transformátor zatížen na 52.59%

Ztráty transformátoru: $\Delta P_T = 83,74$  kW

Nejnižší hodnota napětí v lokalitě Zbyslavice:  $U_{min} = 20.3 \; kV$ 

Celkové zatížení:

 $D$ odávka:  $P_{dod} = 24480, 6$  kW

Odběr:  $P_{odb} = 23597.5 \, kW$ 

Ztráty:  $ΔP = 833,129$  kW

Všechna data jsou uložena v příloze pod názvem: DP\_vyp\_T102\_PRIBOR.doc

Tato varianta záložního napájení je reálná. Napětí v nejvzdálenějším bodě sítě poklesne o cca 7,7%. Linky VN211 a VN214 boudou více zatížené a tudíž dojde k větším ztrátám.

#### <span id="page-43-1"></span>**6.5.2 Záložní napájení z Kletné**

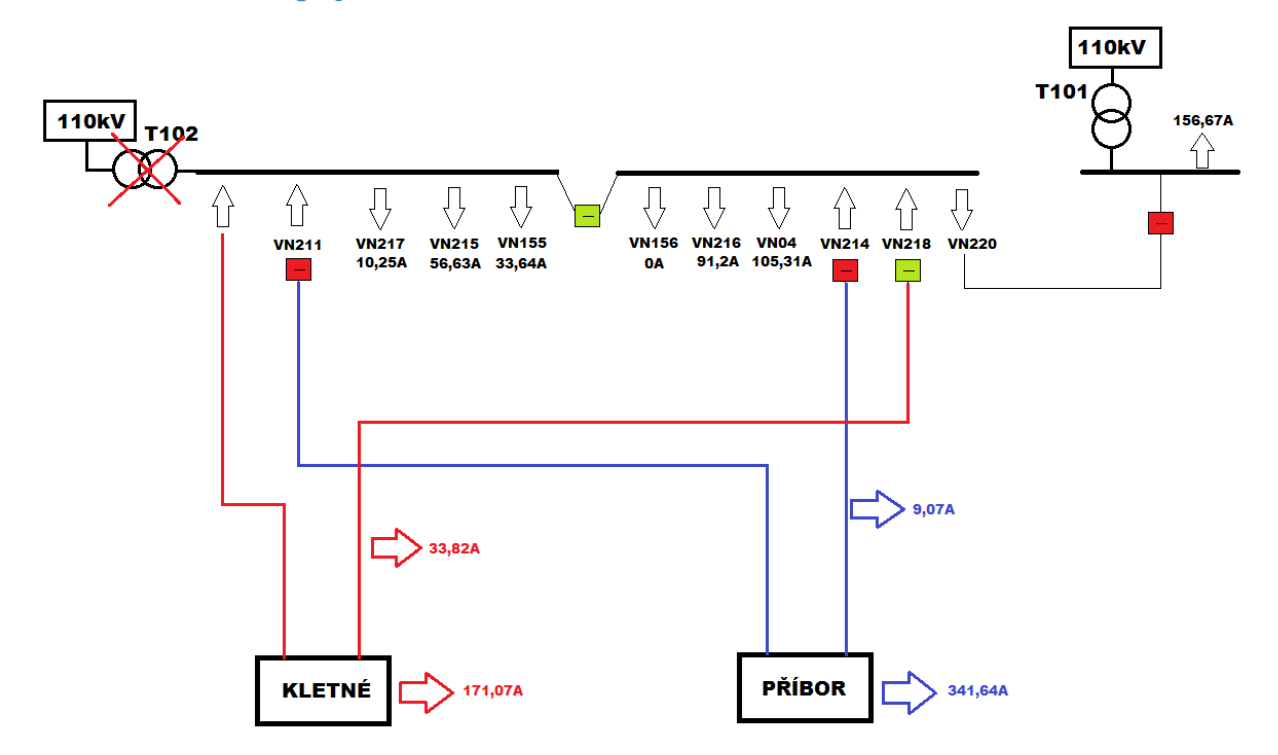

*Obr. 19Výpadek T102- schéma záložního napájení z Kletné*

<span id="page-43-0"></span>Druhá varianta záložního napájení, při výpadku transformátoru T102, je z Kletné. Transformátor TK101 o jmenovitém výkonu 50 MVA má celkové zatížení 204,89 A. Část tohoto zatížení je rozložena na lince VN218 (33,82 A). Samotná linka VN218 po sepnutí spínače nepřenese dostatečné napětí, aby vykompenzovala výpadek transformátoru T102 ve Studénce. Napětí na koncích linek z rozvodny Studénka by pokleslo pod mez 10% jmenovité hodnoty napětí.

Jako alternativa, aby rozvodna Kletné poskytla záložní napájení Studénce, se nabízí varianta zdvojení linky. Linka VN218 by byla zdvojena vedením AlFe120. Transformátor TK101 bude proudově zatížen na 501,92 A.

#### **Výpočet programem E-Vlivy:**

*101* = *496*,*802* - transformátor zatížen na 39,58%

Nejnižší hodnota napětí v lokalitě Zbyslavice:  $U_{min} = 21,603 \text{ kV} \Rightarrow 1,805\% \text{ U}_{im}$ 

Všechna data jsou uložena v příloze pod názvem: DP\_vyp\_T102\_KLETNE.xlsx

#### **Výpočet programem Daisy Bizon Projektant:**

 $TK101 = 497$  *A* - transformátor zatížen na 39,6%

Ztráty transformátoru: $\Delta P_T = 43,69$  kW

Nejnižší hodnota napětí v lokalitě Zbyslavice:  $U_{min} = 21.6 \, kV$ 

Celkové zatížení:

 $D$ odávka:  $P_{dod} = 18674, 3 kW$ 

Odběr:  $P_{\text{odb}} = 18318.3 \text{ kW}$ 

Ztráty:  $ΔP = 356,053$  kW

Všechna data jsou uložena v příloze pod názvem: DP\_vyp\_T102\_KLETNE.doc

Tato je ze všech třech variant záložního napájení při výpadku transformátoru T102 nejvýhodnější. Napětí v síti poklesne o cca 1,8%. Ztráty jsou podstatně menší než ve zbylých dvou variantách.

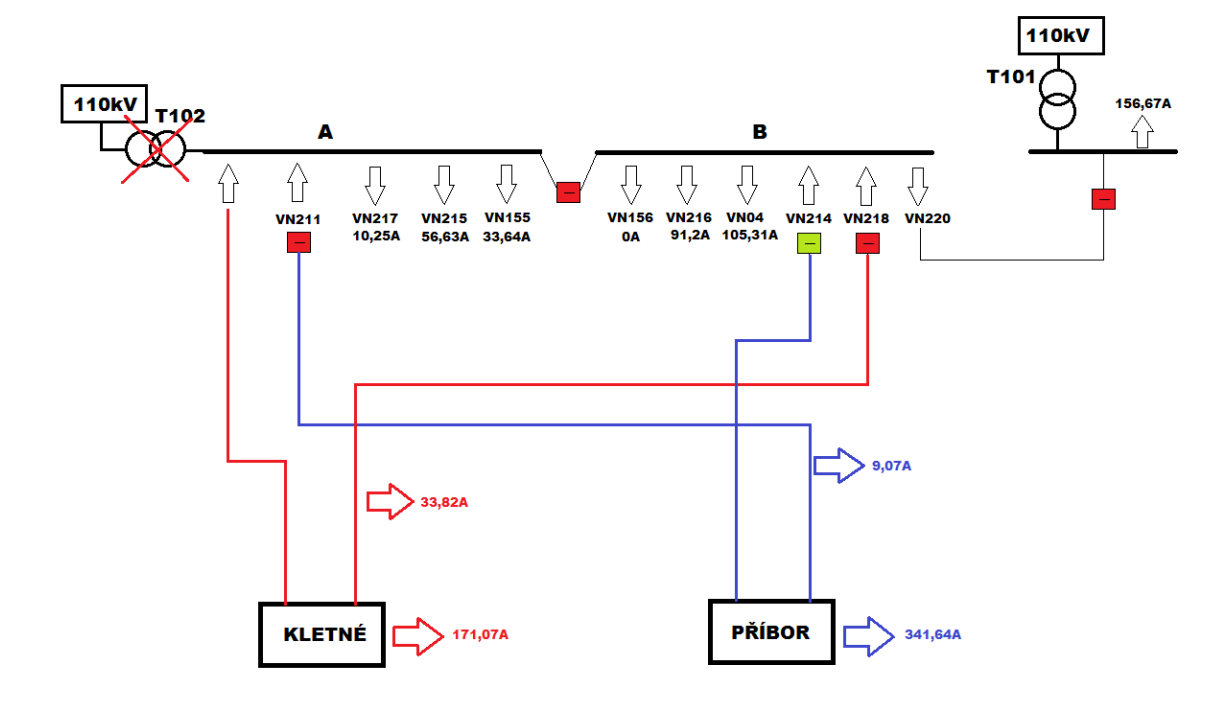

#### <span id="page-44-1"></span><span id="page-44-0"></span>**6.5.3 Záložní napájení pomocnými linkami**

*Obr. 20Výpadek T102- schéma záložního napájení pomocnými linkami*

Třetí varianta záložního napájení je za pomocí pomocných linek z Příbora a Kletné. Znovu by muselo dojít ke zdvojení linky VN218 vedením AlFe120.Výhodou oproti předcházejícím případům je ten, že transformátory budou méně zatíženy. Nevýhoda je však ta, že by muselo dojít k prohození linek VN211 a VN214 a odepnutí spínače, který spojuje obě sběrnice. Důvod spočívá v tom, že Moravský dispečink neprovozuje paralelní chod uzlových oblastí.

#### **Výpočet programem E-Vlivy:**

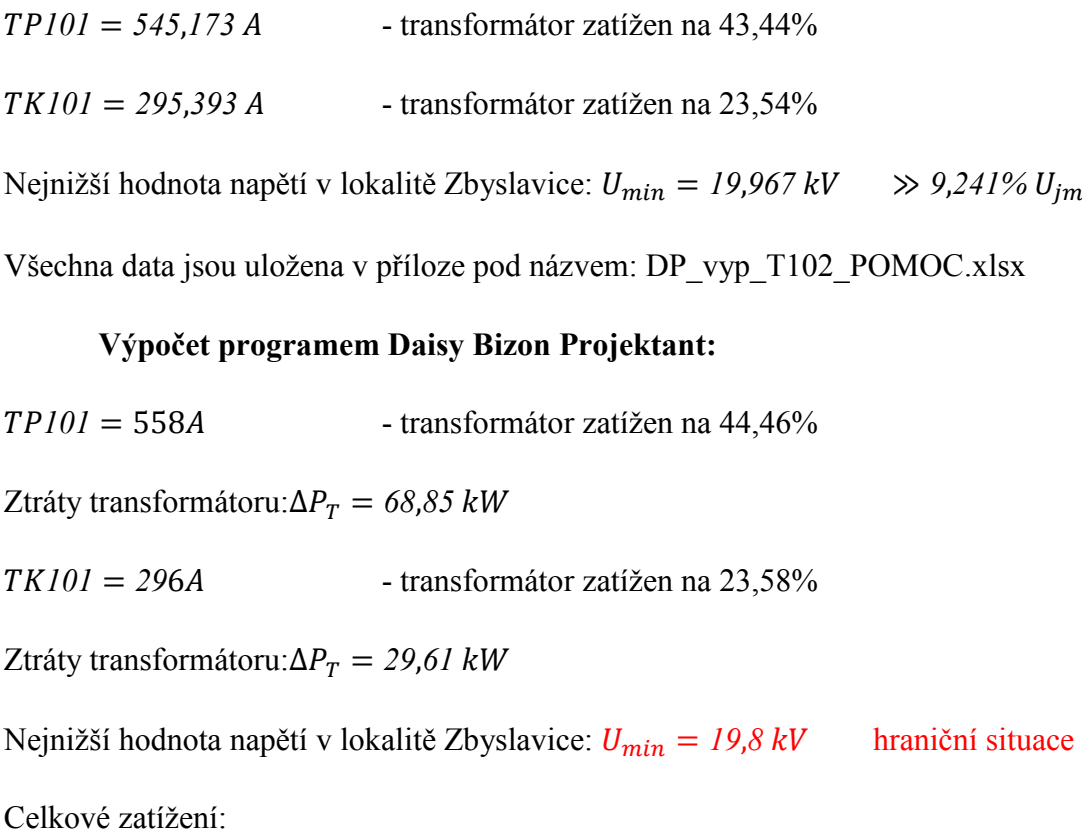

 $D$ odávka:  $P_{dod} = 31884, 8$  kW

Odběr:  $P_{\text{odb}} = 31013.9 \text{ kW}$ 

Ztráty:  $ΔP = 870,883$  kW

Všechna data jsou uložena v příloze pod názvem: DP\_vyp\_T102\_POMOC.doc

Tato varianta záložního napájení je hraniční situací. Pomocná linka z Příbora připojená na sběrnici B má dvojnásobný odběr než pomocná linka z Kletné. Napětí poklesne na hranici 10%.

### <span id="page-46-1"></span>**6.6 Výpadek transformátoru T101 a T102**

Nejhorší situace rozvodny Studénka nastává pří výpadku transformátoru T101 a T102. Taková situace může nastat, kdyby došlo k poruše obou transformátorů vlivem lidského faktoru. Nebo kdyby nastala porucha na přívodní hladině 110 kV.

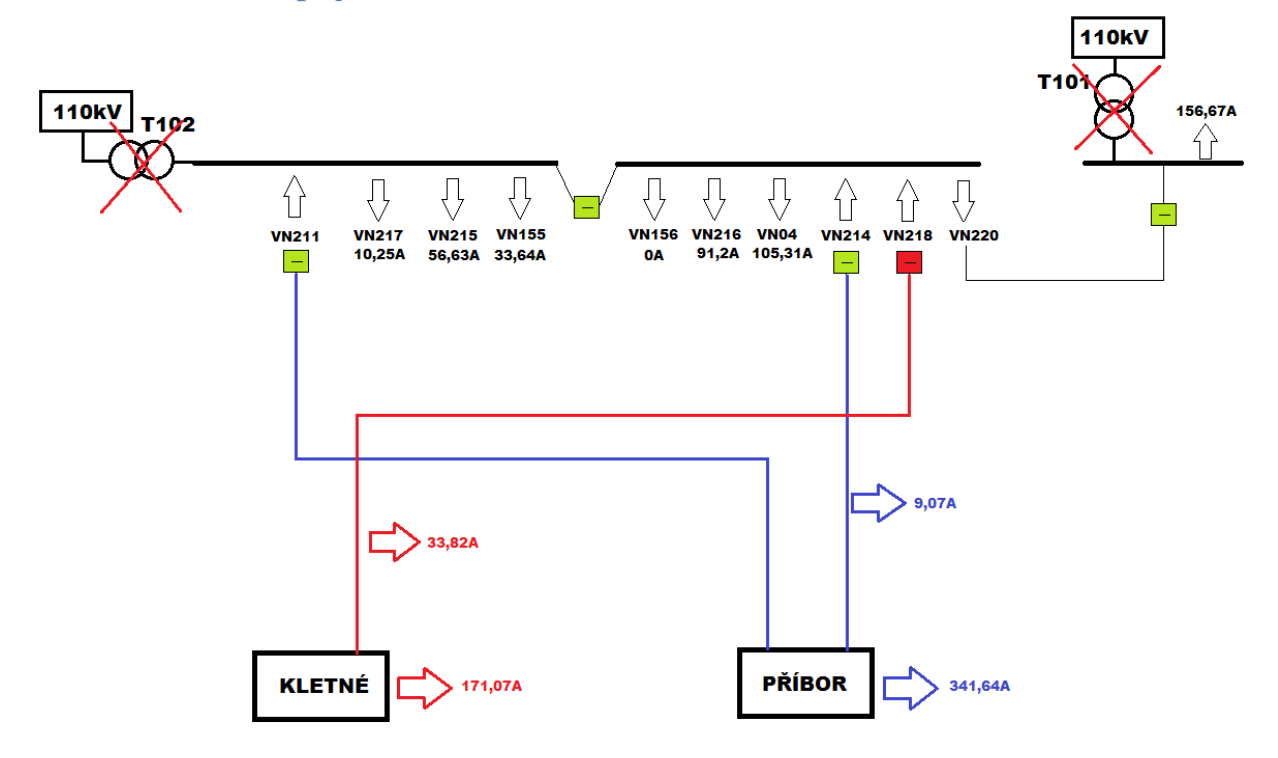

#### <span id="page-46-2"></span>**6.6.1 Záložní napájení z Příbora**

*Obr. 21 Výpadek obou transformátorů- schéma záložního napájení z Příbora*

<span id="page-46-0"></span>První variantou záložního napájen při výpadku transformátoru T101 a T102 je Příbor. Dojde k sepnutím spínačů na lince VN211 a VN214. Transformátor TP101 přebere celé zatížení Studénky. Celkové proudové zatížení transformátoru TP101 by mělo být804,48 A.

#### **Výpočet programem E-Vlivy:**

$$
TP101 = 846,44 A
$$
 - transformátor zatížen na 67,44%

Nejnižší hodnota napětí v lokalitě Zbyslavice:  $U_{min} = 19,05 \text{ kV} \implies 13,41\% \text{ U}_{im}$ 

Všechna data jsou uložena v příloze pod názvem: DP\_vyp\_obe\_PRIBOR.xlsx

#### **Výpočet programem Daisy Bizon Projektant:**

 $TP101 = 862$  *A* - transformátor zatížen na 68,68%

Ztráty transformátoru: $\Delta P_T = 120,36$  kW

Nejnižší hodnota napětí v lokalitě Zbyslavice:  $U_{min} = 19 kV$ 

Celkové zatížení:

 $Dodávka: P_{dod} = 31306, 7 kW$ 

Odběr:  $P_{\text{odb}} = 29268.9 \text{ kW}$ 

Ztráty: Δ $P = 2037,732$  kW

Všechna data jsou uložena v příloze pod názvem: DP\_vyp\_obe\_PRIBOR.doc

Z výsledných hodnot lze vidět, že tato varianta je nevyhovující. Transformátor TP101 není schopen dodat požadované napětí. V celé síti dojde k poklesu napětí pod mezní hodnotu 10%.

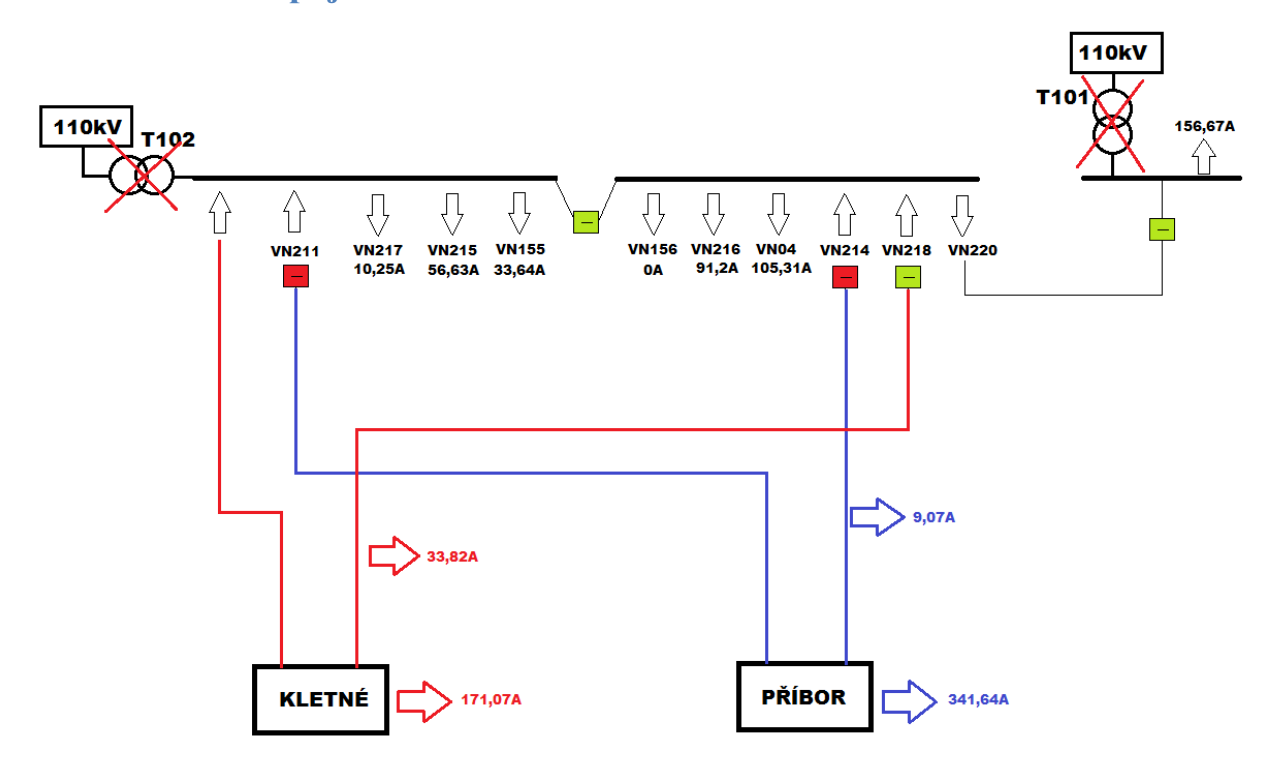

#### <span id="page-47-1"></span>**6.6.2 Záložní napájení z Kletné**

*Obr. 22 Výpadek obou transformatorů- schéma záložního napájení z Kletné*

<span id="page-47-0"></span>Druhá varianta záložního napájen při výpadku transformátoru T101 a T102 bude z Kletné. Stejně jako při výpadku samotného transformátoru T102, dojde ke zdvojení linky VN218 vedením AlFe120. Po sepnutí spínače na lince VN218, transformátor TK101 přebere

celé zatížení Studénky. Celkové proudové zatížení transformátoru TK101 by mělo být okolo 658,39 A.

#### **Výpočet programem E-Vlivy:**

 $TK101 = 650,97$  *A* - transformátor zatížen na 51,87%

Nejnižší hodnota napětí v lokalitě Zbyslavice:  $U_{min} = 21,23 \text{ kV} \gg 3,5\% U_{im}$ 

Všechna data jsou uložena v příloze pod názvem: DP\_vyp\_obe\_KLETNE.xlsx

#### **Výpočet programem Daisy Bizon Projektant:**

 $TK101 = 664$  *A* - transformátor zatížen na 52,91%

Ztráty transformátoru  $\Delta P_T = 60.8 \text{ kW}$ 

Nejnižší hodnota napětí v lokalitě Zbyslavice:  $U_{min} = 21.2 \, kV$ 

Celkové zatížení:

 $Dodávka: P_{dod} = 24639, 2 kW$ 

Odběr:  $P_{\text{odb}} = 23989,7 \, \text{kW}$ 

Ztráty: 
$$
\Delta P = 649,51 \text{ kW}
$$

Všechna data jsou uložena v příloze pod názvem: DP\_vyp\_obe\_KLETNE.doc

Tato varianta je z hlediska sledovaných parametrů reálná.

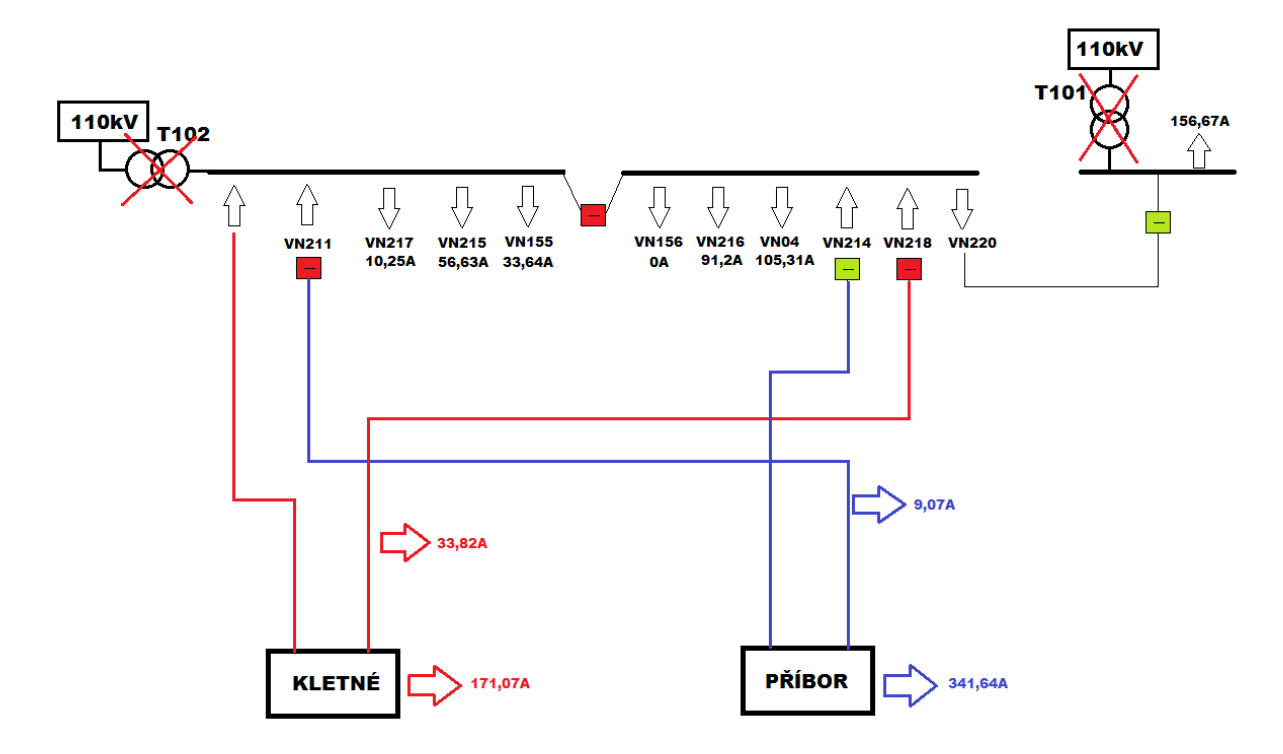

#### <span id="page-49-1"></span>**6.6.3 Záložní napájení pomocnými linkami**

<span id="page-49-0"></span>*Obr. 23 Výpadek obou transformátorů- schéma náhradního napájení pomocnými linkami*

Třetí varianta záložního napájení je pomocnými linkami z Příbora a Kletné. Znovu by muselo dojít ke zdvojení linky VN218 vedením AlFe120. Rovněž by muselo dojít k prohození linek VN211 a VN214 a odepnutí spínače, který spojuje obě sběrnice.

#### **Výpočet programem E-Vlivy:**

*101* = *708*,*236* - transformátor zatížen na 56,43% *101* = *295*,*395* - transformátor zatížen na 23,54% Nejnižší hodnota napětí v lokalitě Zbyslavice:  $U_{min} = 17,972 \text{ kV} \implies 18,308\% \text{ } U_{im}$ Všechna data jsou uložena v příloze pod názvem: DP\_vyp\_obe\_POMOC.xlsx

#### **Výpočet programem Daisy Bizon Projektant:**

 $TP101 = 798$  *A* - transformátor zatížen na 63,58%

Ztráty transformátoru: $\Delta P_T = 107,63$  kW

 $TK101 = 296$  *A* - transformátor zatížen na 23,58%

Ztráty transformátoru: $\Delta P_T = 29.61 \text{ kW}$ 

Nejnižší hodnota napětí v lokalitě Zbyslavice:  $U_{min} = 16,7 kV$ 

Celkové zatížení:

 $D$ odávka:  $P_{dod} = 39720$ , 1 kW Odběr:  $P_{odb} = 36685, 3$  kW Ztráty:  $ΔP = 3034,754$  kW

Všechna data jsou uložena v příloze pod názvem: DP\_vyp\_obe\_POMOC.doc

Záložní napájení pomocné linky z Kletné dodá do linek VN217, VN215 a VN155 potřebné napětí. Tato část není ani přetížena a proto je schopna provozu.

Záložní napájení pomocné linky z Přiboru nedodá do zbytku sítě potřebné napětí. Napětí poklesne o více než 18% jmenovité hodnoty a proto tato část není schopna provozu. Zároveň poteče touto pomocnou linkou tak veliký proud, že dojde k proudovému přetížení jednotlivých úseků vedení.

Tato varianta není schopna záložního napájení pro rozvodnu Studénka.

### <span id="page-50-1"></span>**6.6.4 Záložní napájení pomocnou linkou z Kletné a oběma linkami z Příbora**

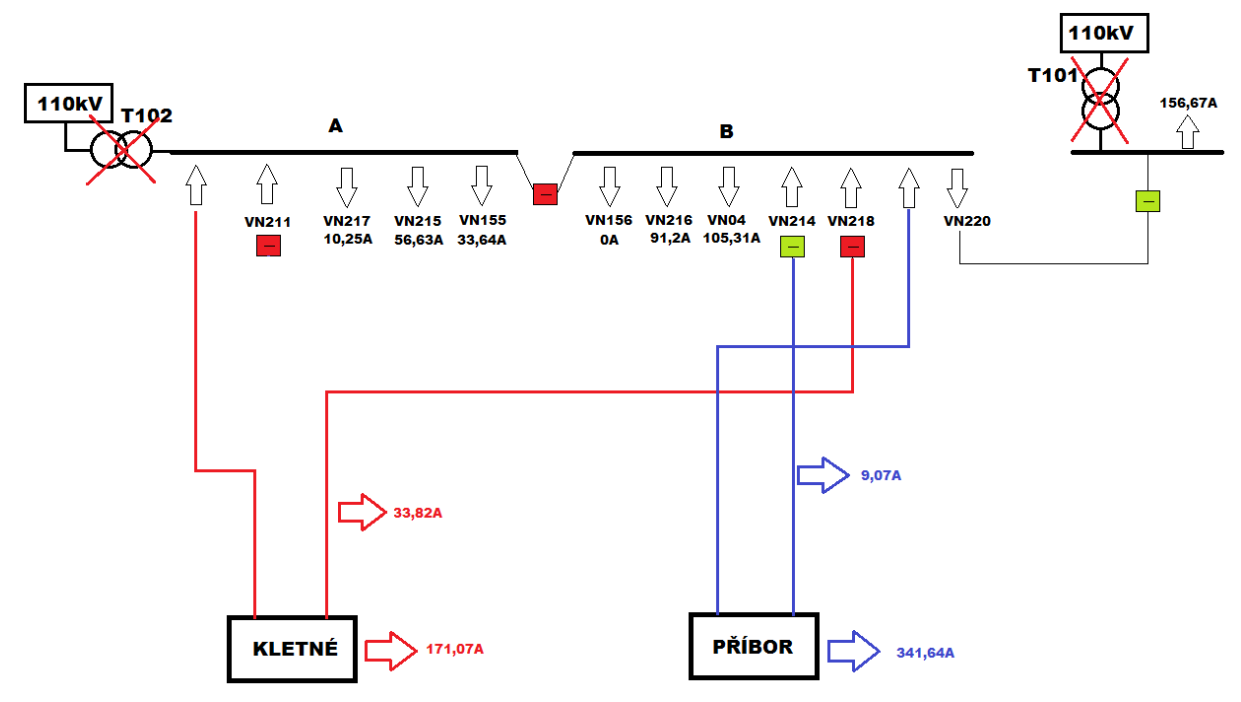

<span id="page-50-0"></span>*Obr. 24 Výpadek obou transformátorů- schéma záložního napájení pomocné linky z Kletné a obou linek z Příbora*

V předcházejícím bodě 6.6.3 bylo zjištěno, že pomocná linka z Kletné splní veškeré požadavky zálohy na sběrnici A. Kdežto pomocná linka z Přibora je proudově přetížena a nedodá potřebné napětí do zbytku sítě. Proto byla vyzkoušena alternativa připojení obou linek z Příbora na sběrnici B. Aby bylo možné uskutečnit tuto variantu, muselo by dojít k přepojení pomocné liny VN211 na sběrnici B.

#### **Výpočet programem E-Vlivy:**

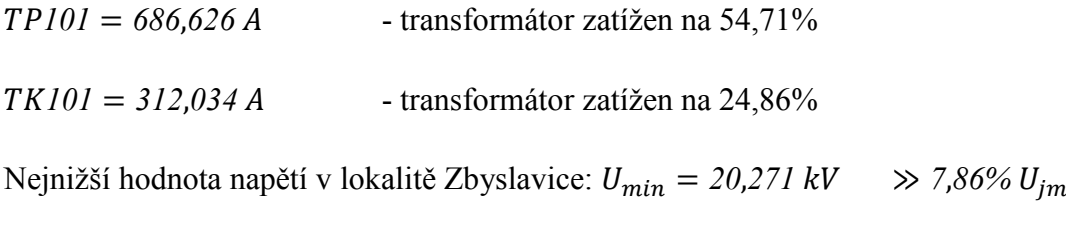

Všechna data jsou uložena v příloze pod názvem: DP\_vyp\_obe\_POKUS.xlsx

#### **Výpočet programem Daisy Bizon Projektant:**

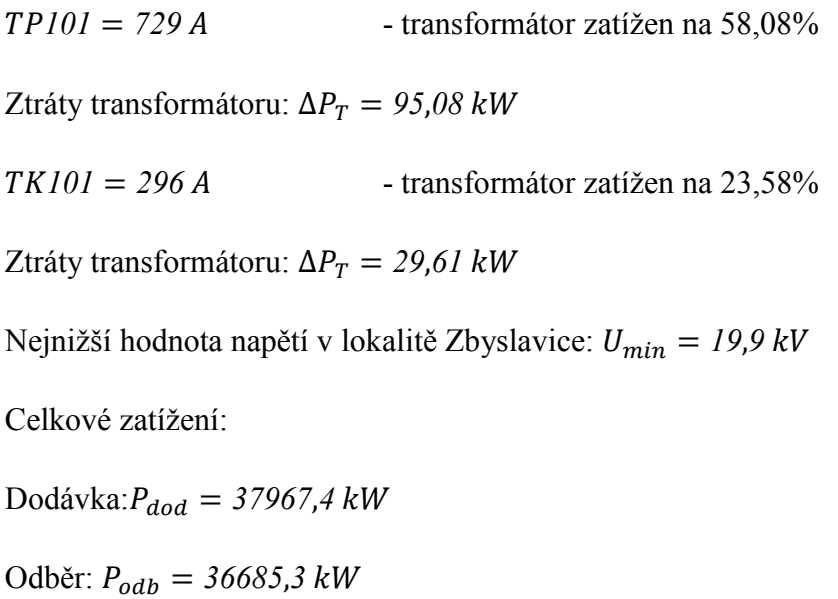

Ztráty:  $ΔP = 1282,059$  kW

Všechna data jsou uložena v příloze pod názvem: DP\_vyp\_obe\_POKUS.doc

Z výsledných hodnot lze vidět, že po připojení obou linek z Přibora na sběrnici B, dojde k rozdělení proudové zatížitelnosti obou linek. Obě linky nejsou přetíženy a dodají dostatečně veliké napětí na koncových bodech sítě. Největší pokles napětí činí 7,8% jmenovitého hodnoty.

# <span id="page-52-1"></span>**6.7 Rezerva výkonu ve Studénce**

Další částí práce bylo zjištění, jak velká zátěž může být připojena do rozvodny Studénka, vzhledem k nejhorší situaci výpadku.

V předchozích modelech výpadku transformátoru T101 a T102, byly zjištěny dvě varianty záložního napájení. K rozvodně Studénka se připojila zátěž, která se postupně zvyšovala na nejvyšší přípustnou hodnotu, tak aby nedošlo k přetížení linek záložního napájení, nebo nedošlo k poklesu napětí v sítí pod 10%.

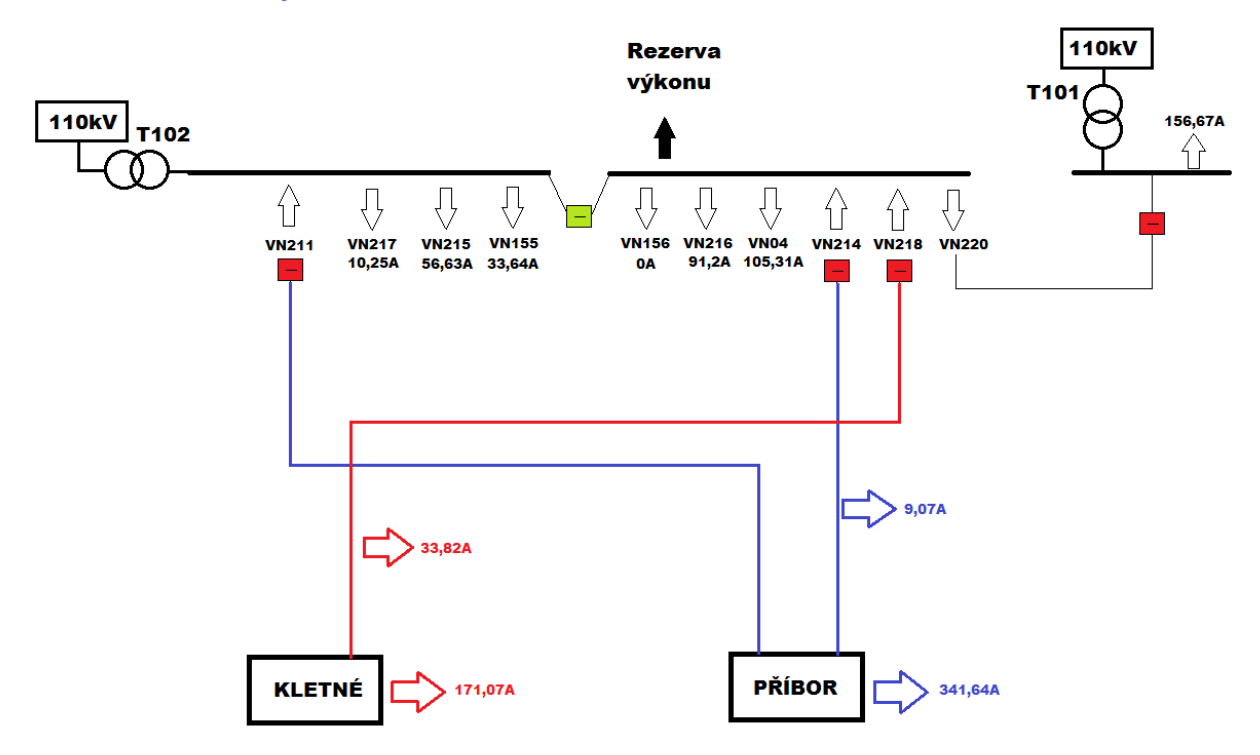

#### <span id="page-52-2"></span>**6.7.1 Rezerva výkonu za normálního stavu**

*Obr. 25 Schéma normálního stavu s rezervou výkonu*

<span id="page-52-0"></span>Transformátor T102

 $I_{n2} = 1004 A$ 

 $S_n = 40 MVA$ 

Normální stav:

= *296*,*746* - transformátor zatížen na 29,55%

 $S = 11,468$  MVA

Možná rezerva pro maximální zatížení transformátoru:

$$
I=690\,\mathrm{A}
$$

$$
S = 26.15 \, MVA
$$

Všechna data jsou uložena v příloze pod názvem: DP\_rezerva\_normal.xlsx

Hodnoty se mohou měnit, neboť záleží na druhu zátěže a vzdálenosti od rozvodny. Musí být hlídán úbytek napětí ve zbytku sítě, který nesmí klesnout pod 10% jmenovité hodnoty.

#### <span id="page-53-1"></span>**6.7.2 Rezerva výkonu při záložním napájení z Kletné**

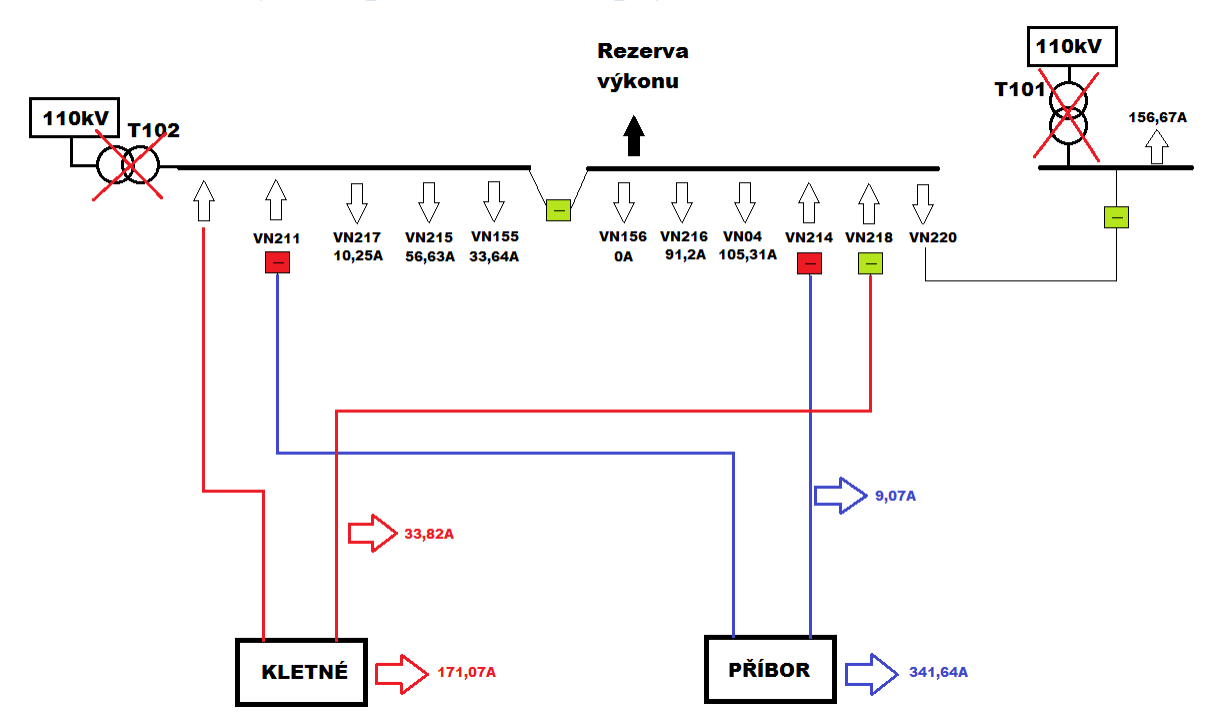

*Obr. 26 Schéma záložního napájení z Kletné s rezervou výkonu*

<span id="page-53-0"></span>Transformátor TK101

 $I_{n2} = 1255 A$ 

$$
S_n = 50 \, MVA
$$

Stav při výpadku transformátoru T101 a T102:

*101* = *650*,*97* - transformátor zatížen na 51,87%

 $S = 25,92$  MVA

Maximální možná rezerva:

 $I = 135A$ 

$$
S=4,85\,MVA
$$

Zatížení transformátoru TK101 vzroste na:

*101* = *773*,*647* - transformátor zatížen na 61,64%

Nejnižší hodnota napětí v lokalitě Zbyslavice:  $U_{min} = 20,897 \, kV \Rightarrow 5,01\% \, U_{im}$ 

Všechna data jsou uložena v příloze pod názvem: DP\_rezerva\_KLETNE.xlsx

Velikost této rezervy je ovlivněn proudovým zatížením obou linek z Kletné.

<span id="page-54-1"></span>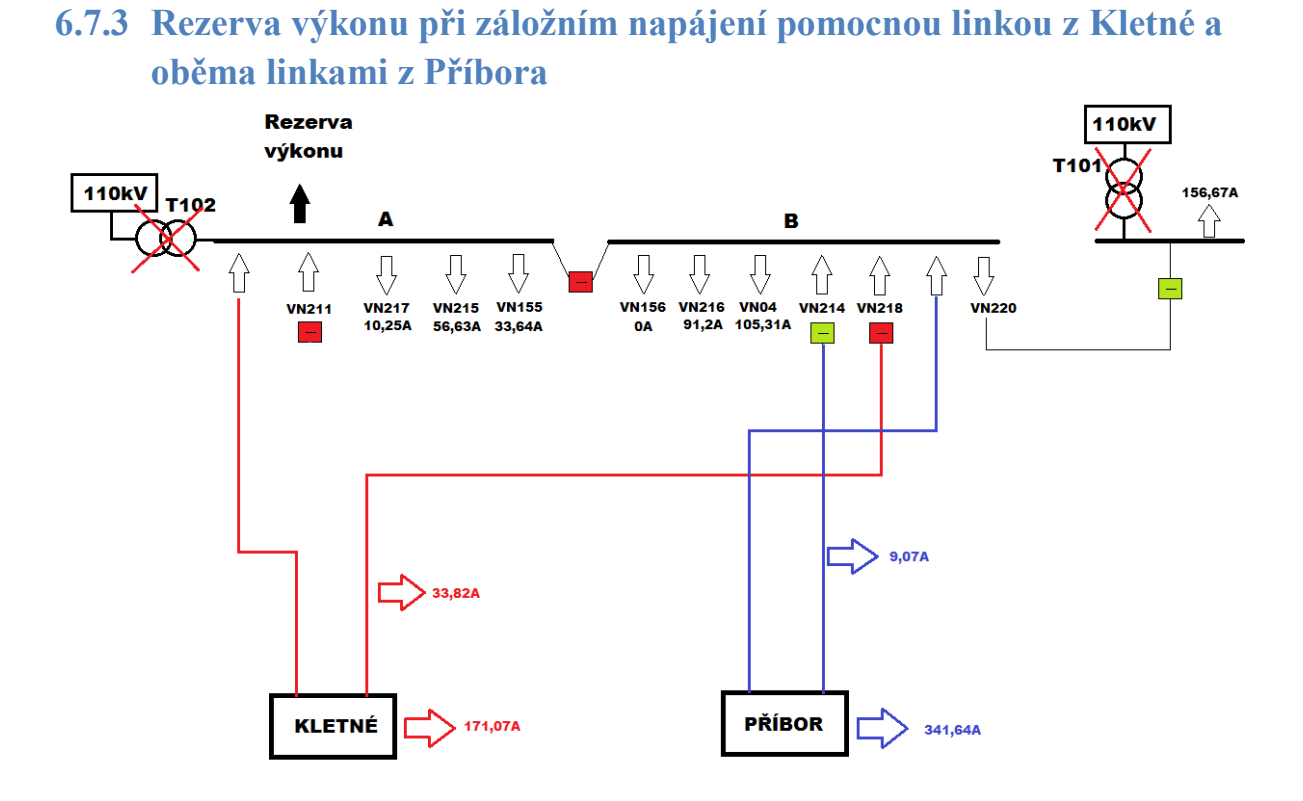

<span id="page-54-0"></span>*Obr. 27 Schéma záložního napájení pomocnou linkou z Kletné a oběma linkami z Přibora s rezervou výkonu*

Transformátor TK101 a TP101

 $I_{n2} = 1255 A$ 

 $S_n = 50$  MVA

Stav při výpadku transformátoru T101 a T102:

*101* = *312*,*034* - transformátor zatížen na 24,86%  $S = 12,3 MVA$  $TP101 = 686,626 A$  - transformátor zatížen na 54,71%  $S = 26,68$  *MVA* Maximální možná rezerva připojena na sběrnici A:

 $I = 260 A$ 

 $S = 9,31$  MVA

Zatížení transformátoru TK101 vzroste na:

*101* = *556*,*996* - transformátor zatížen na 44,38%

Nejnižší hodnota napětí v lokalitě Zbyslavice:  $U_{min} = 20,271 \text{ kV} \Rightarrow 7,86\% \text{ U}_{im}$ 

Všechna data jsou uložena v příloze pod názvem: DP\_rezerva\_POKUS.xlsx

Sběrnice B, která je záložně napájená z Přibora má daleko větší odběr než sběrnice A. Obě linky jsou tedy více proudově zatížené. Z tohoto důvodu by nemělo smysl modelovat rezervu na sběrnici B. Velikost rezervy je tedy ovlivněna proudovým zatížením pomocné linky z Kletné.

# <span id="page-56-1"></span>**6.8 Srovnání programů z hlediska ztrát**

Aby byly srovnány programy E-Vlivy a Daisy Bizon Projektant z hlediska ztrát, byl vytvořen model se 154 uzly.

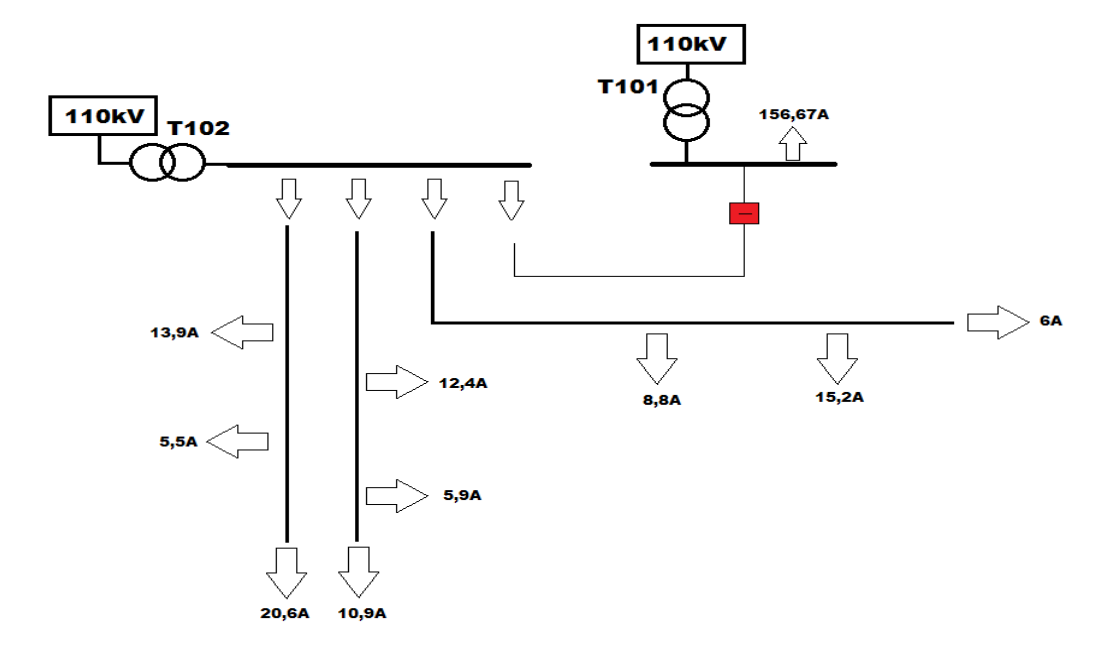

*Obr. 28 Schéma pro výpočet ztrát*

#### <span id="page-56-0"></span>**Výpočet programem E-Vlivy:**

 $Dodávka: P_{dod} = 9577,023 kW$ 

Odběr:  $P_{\text{odb}} = 9490,076 \text{ kW}$ 

Ztráty:  $\Delta P = 86,913$  kW

Všechna data jsou uložena v příloze pod názvem: DP\_ztraty.xlsx

#### **Výpočet programem Daisy Bizon Projektant:**

 $D$ odávka:  $P_{dod} = 9575, 6$  kW

Odběr:  $P_{\text{odb}} = 9494.5 \text{ kW}$ 

Ztráty:  $\Delta P = 81,168$  kW

Z výsledků je patrný rozdíl celkových ztrát cca 5kW. Výsledky se mohou různě měnit, záleží na modelované síti. Rozdíl ztrát mezi programy je cca 6,6%

Všechna data jsou uložena v příloze pod názvem: DP\_ztraty.doc

# <span id="page-57-1"></span>**7 Technicko-ekonomické vyhodnocení**

#### **Výpadek T101:**

Při výpadku transformátoru T101 dojde k sepnutí mezi sběrnicemi a transformátor T102 poslouží jako záložní napájení.

#### **Výpadek T102:**

Při výpadku transformátoru T102 vychází jako nejlepší alternativa z hlediska technického řešení, záloha z rozvodny Kletné. Přičemž by muselo dojít ke zdvojení linky VN218.

#### **Výpadek T101 a T102:**

Při nejhorším stavu, kdy dojde k výpadku transformátoru T101 a T102, vychází jako nejlepší alternativa záložního napájení opět rozvodna Kletné.

Orientační investiční náklady na zdvojení linky z Kletné:

<span id="page-57-0"></span>

| Popis                                                                                                  | Celk.hodnota     | Měna       |
|----------------------------------------------------------------------------------------------------|------------------|------------|
| 1x 22 AXEKVCE do 240 mm2 - okraj města, venkov - demontáž                                              | 10000,00         | <b>CZK</b> |
| 2x 22 AXEKVCE do 240 mm2 - venkov: kabel<br>vč.z.prací, koncovky, spojky, skládky, zábor, bez zádlažby | 2 820 000,00 CZK |            |
| 1x AlFe 110 mm2 (22 kV) na betonových sloupech - demontáž                                              | 155 407,00 CZK   |            |
| 2x do 120 AlFe (22 kV) na betonových sloupech na 1 km<br>uvažováno: 3x příhradový stožár+10xIb         | 2 046 338,00 CZK |            |
| celkové investiční náklady                                                                             | 5 031 745,00     | CZK        |

*Tab. 2 Orientační investiční náklady*

V tabulce jsou uvedeny jen investiční náklady. Provozní náklady a náklady na ztráty jsou v této práci zanedbány. Rekonstrukce by probíhala tak, že stávající jednoduché vedení by se demontovalo a dvojitě nové vedení by se budovalo na nově postavené stožáry. V tabulce jsou uvedeny tedy i měrné náklady na demontáž. V měrných nákladech jsou zahrnuty i podpěrné body, ale není v nich obsažena cena za omezovače přepětí, úsekové odpojovače, terénní úpravy apd..

### <span id="page-58-0"></span>**8 Závěr**

Cílem této diplomové práce, bylo navrhnout několik variant záložního napájení pro rozvodnu Studénka. Jako alternativní zálohy, byly použity rozvodny Příbor a Kletné. Za pomocí lehkého klientu GIS byly zjištěny veškeré délky úseků vedení a jmenovité zatížení DTS. Všechna data byla vymodelována v programu E-Vlivy a následně překlopena do programu Daisy Bizon Projektant.

Při prvním stavu výpadku transformátoru T101 postačí sepnutí spínače na lince VN220 a transformátor T102 přebere celou zátěž transformátoru T101. Ve všech modelací byl hlídán pokles napětí v síti, který nesměl poklesnout pod 10% jmenovité hodnoty. Zároveň bylo hlídáno proudové zatížení jednotlivých délek vedení.

Při druhém stavu výpadku transformátoru T102, byly vymodelovány tři varianty záložního napájení. První varianta záložního napájení byla z Přibora.Tato varianta přichází v úvahu, neboť nedojde proudovému přetížení obou linek z Přibora. Napětí poklesne o 7,725% jmenovité hodnoty v nejvzdálenějším bodu sítě. Druhá a zároveň nejlepší varianta záložního napájení je z rozvodny Kletné. Muselo by však dojít ke zdvojení linky VN218. Napětí poklesne o 1,805% jmenovité hodnoty v nejvzdálenějším bodu sítě. Třetí varianta záložního napájení by byla pomocnou linkou jak z Příbora tak i z Kletné. Tato varianta z hlediska technicko-ekonomického vyhodnocení nevyhovuje. Muselo by totiž dojít k přepojení linek VN211 a VN214 a rozepnutí spínače mezi sběrnicí A a B. Napětí v síti by pokleslo na hranici 10%.

Při třetím stavu výpadku transformátoru T101 a T102, bylo rovněž vymodelováno několik variant záložního napájení. První varianta záložního napájení byla z Přibora. Tato varianta nepřipadá v úvahu, neboť dojde k poklesu napětí o 13,4% jmenovité hodnoty. Druhá varianta z Kletné, vychází opět ze všech variant nejlepší. Muselo by však opět dojít ke zdvojení linky VN218. Napětí poklesne o 3,5% jmenovité hodnoty v nejvzdálenějším bodu sítě. Třetí varianta záložního napájení pomocnými linkami z Přibora a Kletné nepřipadá v úvahu. Pomocná linka z Kletné připojená na sběrnici A dodá potřebné napětí do sběrnice a tato část je schopna provozu. Pomocná linka z Příbora připojená na sběrnici B není schopna provozu neboť sběrnice B má daleko větší odběr než sběrnice A. Linka je proudově přetížena a nedodá minimální hodnotu napětí do zbytku sítě. Z tohoto důvodu byla vytvořena čtvrtá varianta, která je oproti předcházející rozdílná v tom, že dojde k sepnutí obou linek z Příbora. Tím by mělo dojít k proudovému poklesu zatížení pomocné linky. Z výsledných hodno lze

vidět, že tato varianta je schopná provozu. Obě linky nejsou proudově přetížené anapětí poklesne o 7,86% jmenovité hodnoty v nejvzdálenějším bodu sítě.

Další částí práce bylo zjištění, jak velkou zátěž je možno připojit do rozvodny Studénka vzhledem k nejhorší variantě výpadku. Za normálního stavu lze připojit zátěž o jmenovitémvýkonu $S = 26$ ,*15 MVA*. Při výpadku transformátoru T101 a T102 a zálohy z Kletné, lze připojit zátěž o jmenovitém výkonu  $S = 4.85$  MVA. Kdyby při tomto výpadku byla záloha pomocné linky Kletné a oběma linkami z Přibora, bylo by nejvýhodnější připojit zátěž na sběrnici A. Maximální zátěž by pak činila  $S = 9,31$  MVA.

Součástí práce, bylo porovnání jednotlivých programů mezi sebou. Z výsledných hodnot jdou vidět malé odchylky. Programy nemohly být srovnány mezi sebou z hlediska ztrát. Důvodem bylo zjištění, že program E-Vlivy není schopen spočítat celkové ztráty sítě pro více než 155 uzlů. Aby byly programy aspoň částečně srovnány, byl vytvořen model se 154 uzly a zde výsledný rozdíl ztrát vychází cca 6,6%.

V technicko-ekonomickém vyhodnocení jsou uvedeny pouze investiční náklady ke zdvojení linky z Kletné.

# <span id="page-60-0"></span>**Seznam příloh**

Z důvodu obsáhlosti jednotlivých příloh, jsou veškeré přílohy uvedeny jen v elektronické podobě na CD.

### **Výstupy z programu E-Vlivy:**

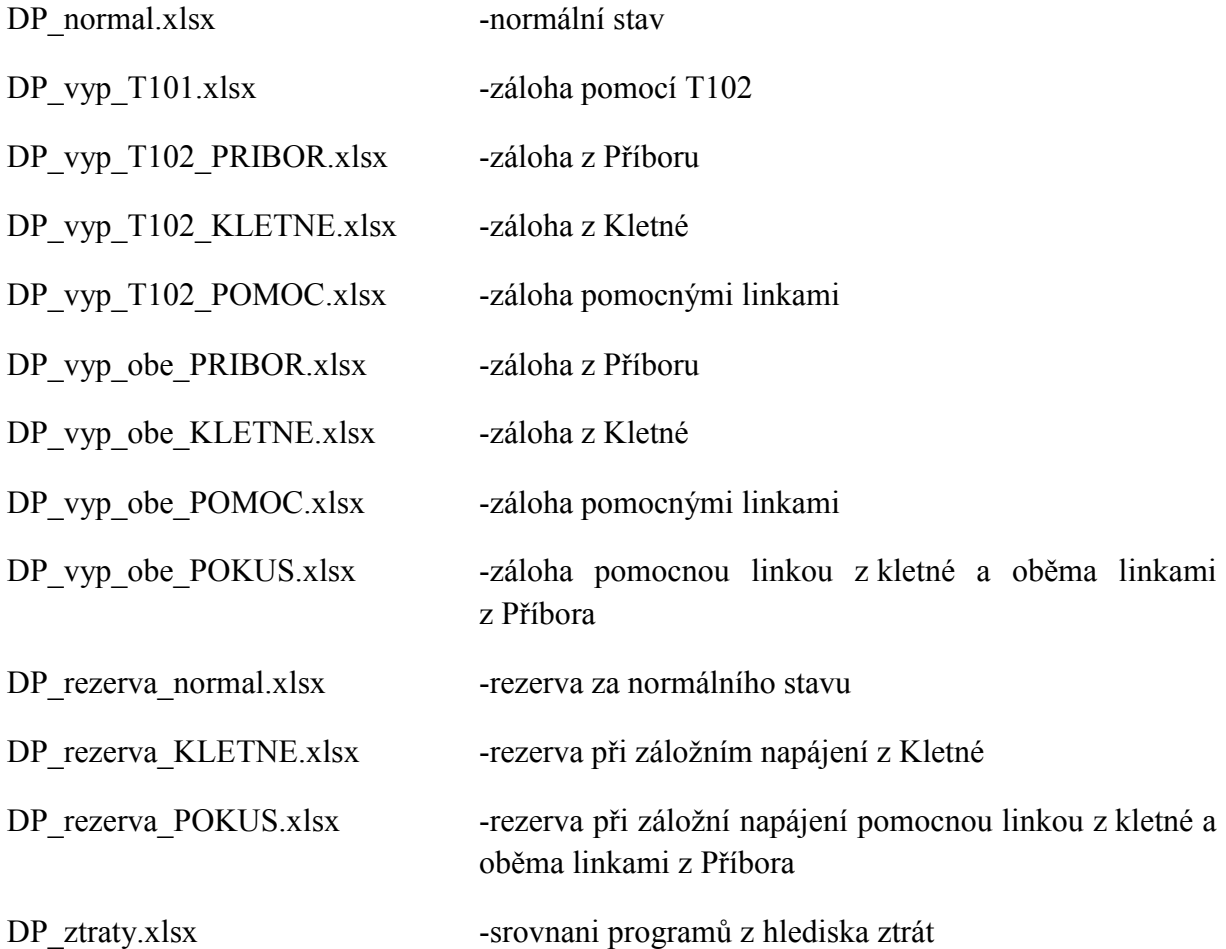

#### **Výstupy z programu Daisy Bizon Projektant:**

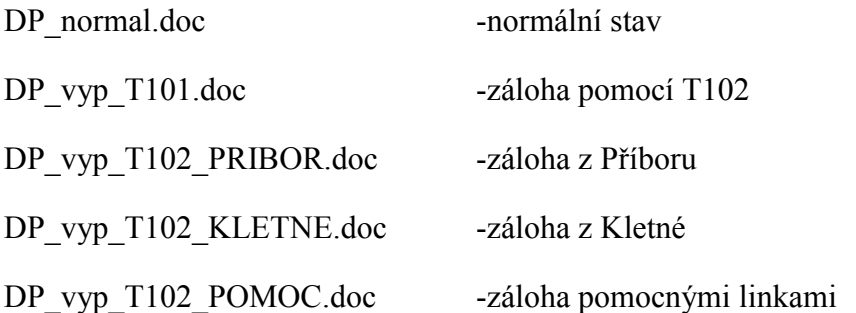

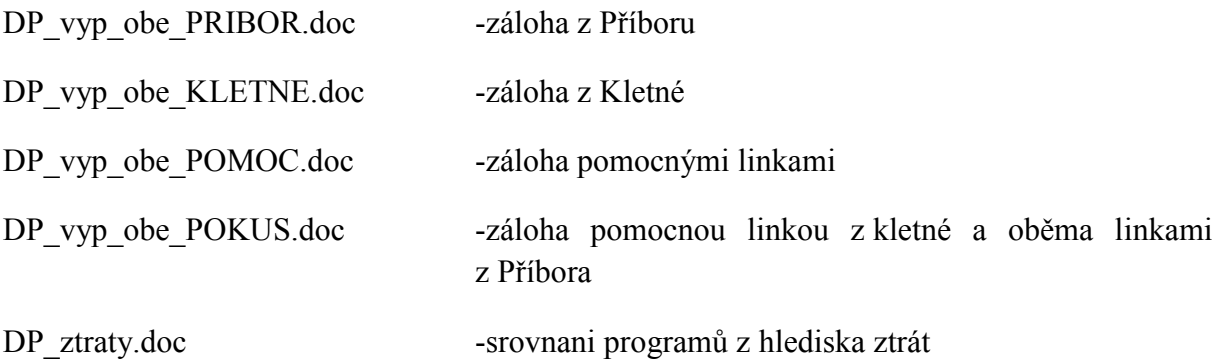

# <span id="page-62-0"></span>**Použitá literatura**

[1] Hradílek Z.: Elektroenergetika distribučních a průmyslových sítí, skripta VŠB-TU Ostrava 2008

- [2] URL : <http://www.cenyenergie.cz/prenosova-soustava/#/promo-ele> [cit.2015-1-20]
- [3] Haluzík E.: Řízení provozu elektrizačních soustav, učební texty. 1 vyd. Praha SNTL 1983
- [4] URL :<http://www.egc-cb.cz/soft\_1\_cz.html> [ cit. 2015-2-27]
- [5] URL : <http://www.daisy.cz/daisycz/1024/index.html> [cit. 2015-4-01]